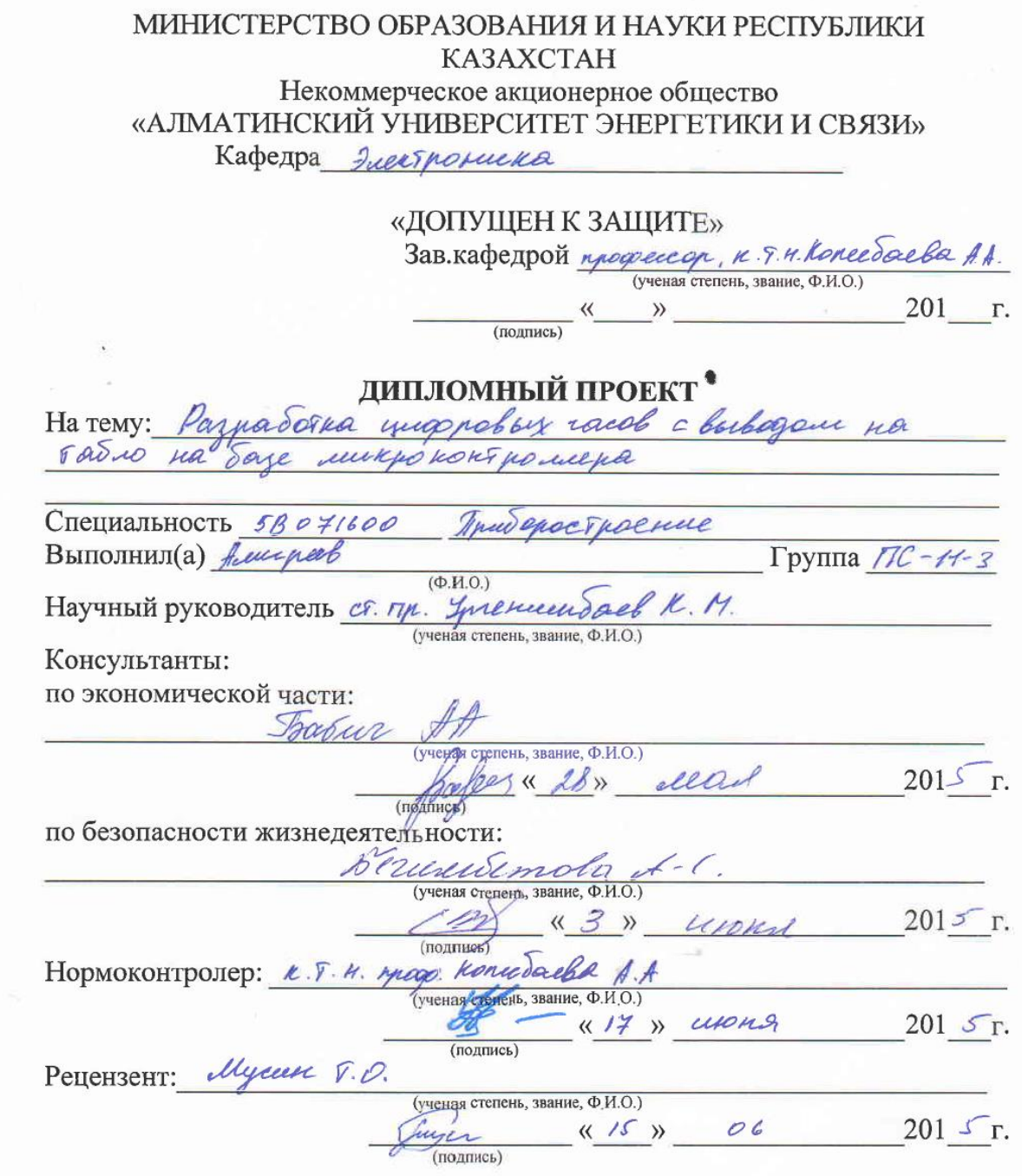

i.

Алматы 201\_

 $\mathcal{L}_{\mathcal{L}}$ 

МИНИСТЕРСТВО ОБРАЗОВАНИЯ И НАУКИ РЕСПУБЛИКИ KA3AXCTAH Некоммерческое акционерное общество «АЛМАТИНСКИЙ УНИВЕРСИТЕТ ЭНЕРГЕТИКИ И СВЯЗИ» Факультет Аэроносмических и информационных Terrosoni Кафедра Электроника Специальность 58071600 - Глиборостресние **ЗАДАНИЕ** на выполнение дипломного проекта Студенту Алекрееву Курнышу Усенции Тема проекта Разработка цифровых часов с выводам na Taduo na daje immananziamentera Утверждена приказом по университету № 124 от «29» 09 2014 г. 201 г. Исходные данные к проекту (требуемые параметры результатов исследования (проектирования) и исходные данные объекта): Tepheromesp: guanagen es-50°C go +125°C Tacke: Torroest unuoprenion brevenu cyron go ceny Denobrots berucueverens sueurent - umanorarisparare, guilla manumente radaqueta: 100x50x10 Перечень вопросов, подлежащих разработке в дипломном проекте, или краткое содержание дипломного проекта: 1. Anadus urrennis et sop u novambra jagaren connavue ryngerography Ternanomini) 2. Koncepywropenas naist (boisage adapygobances give absourch age year) 3. Программне обетечение. (разработна свруктуры Migraphillicore onecontractival)

8

4. безопасность жизнеделяетельного спасте севещения. rongerycomymalament) 5. FROMO unclerant race. Перечень графического материала (с точным указанием обязательных чертежей): Гриведены скрупко срема диорравых racel, municipalment is now as ever mug poly rocol. Byuniversense markerse-25 purguns, 6-50 Survey. muserca reagons Douzen cymun jarpor. Основная рекомендуемая литература: 1. Mainen tycque, enpañor mine no PIC - unapossonopauxepor DMK Mneec Dogsea XXI, 2008 r. 2. Cepagonnal B.B., deputator B.B., - Lacar H Inquirmoniquedición cuologu Epsharyja a Epona:  $B86 Toulear(827.4 \text{ y} \text{ y} \text{)} = C15.11890 - 1904.$ 3. ГОСТ 12.1.0179-2009 системия стандартов безопостости TPYBR. 3-LEASPORESONACHOCK. - MOROHA: MUNTPK. 2009. Консультации по проекту с указанием относящихся к ним разделов проекта Консультант Сроки Подпись Раздел France AA Brefogen Mourning rack  $02.001C$ beruwemda A.C  $19.8 - 10.04$  $\kappa$ mn Trenuitall K.M. Depothment reacts  $01.06.15$ ye

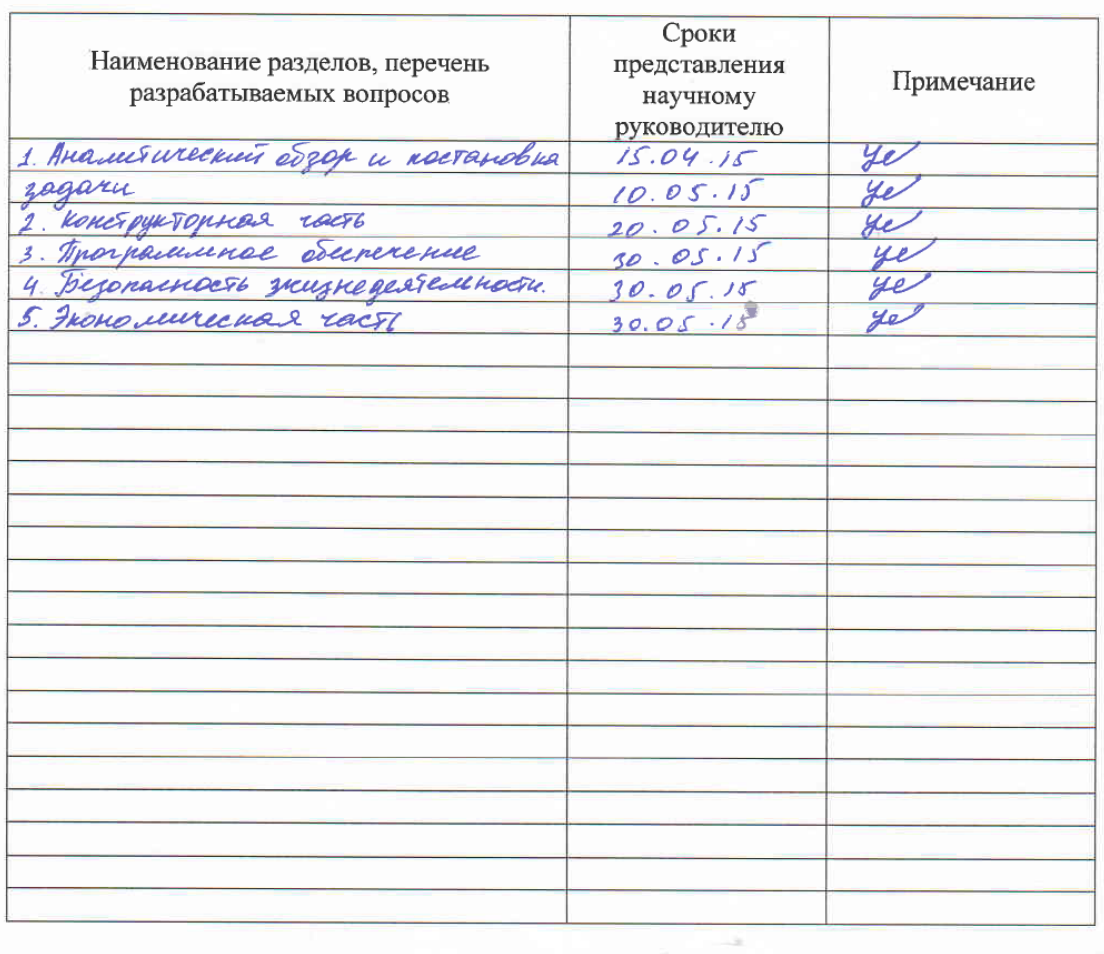

### График Подготовки дипломного проекта

Дата выдачи задания

 $\frac{d \pm y}{dx}$  02 201 5 r.

Заведующий кафедрой

(подпись)

Научный руководитель проекта

Le (Ineneeur Sock K.M.) (подпись)

 $(\Phi$ <sub>M.O.</sub>)

Задание принял к исполнению студент

 $\frac{f}{f_{\text{c}}}\frac{f}{f_{\text{c}}}}$ 

 $\left(\begin{array}{ccc} \frac{1}{2} & \frac{1}{2} & \frac{1}{2} \\ \frac{1}{2} & \frac{1}{2} & \frac{1}{2} \\ \frac{1}{2} & \frac{1}{2} & \frac{1}{2} \\ \frac{1}{2} & \frac{1}{2} & \frac{1}{2} \end{array}\right)$ 

 $\mathcal{E}$ 

В дипломном проекте рассматривается разработка многофункциональных цифровых часов с выводом на табло на базе микроконтроллера PIC16F628A. В первой главе осуществлен краткий обзор ранее и ныне существующих часов, а также определены цели и задачи для их достижения. Во второй главе осуществлен выбор микроконтроллера PIC16F628A, разработана принципиальная электрическая схема цифровой малогабаритной системы. В главе программного обеспечения приведены программа приема информации с датчика температуры, программа управления таймером TMR2. В четвертой части данной работы проводится анализ условий труда, таких как освещение в помещении. Расчет затрат на покупку необходимого оборудования, расчет экономии и срок окупаемости приводится в пятой части дипломного проекта.

#### **Аңдатпа**

Дипломдық жобада PIC16F628A микроконтролер негізінде көп функционалды сандық сағатты көрсеткіш тақтаға шығару қарастырылады. Бірінші бөлімде бұрынғы және қазіргі сағаттардың қысқаша көрінісі, техникалық мінездемесі мен жұмыс істеу ерекшелігі көрсетіліп оларға жету мақсаттары мен міндеттері анықталды. Екінші бөлімде PIC16F628A микроконроллерін таңдау жүргізіліп,шағын сандық жүйенің принципиалды электрлік схемасы құрылды. Бағдарламалық қамтамасыздандыру бөлімнің тізімі, температура датчигінен ақпаратты қабылдауға арналган бағдарлама, TMR2 таймерін басқару бағдарламасы, динамикалық индикацияны басқару бағдарламасы. Төртінші бөлігінде жұмыс орнындағы жарықтандыру, еңбек жағдайлары талқыланған. Бесінші бөлігінде қажетті жабдықтар сатып алу құны, өзін-өзі ақтау мерзімін есептелген.

## **Abstract**

11

The diploma project is considered the development of multi-functional digital clock with on-board microcontroller based PIC16F628A. In the first chapter a brief overview of the previously implemented and currently existing hours, as well as goals and objectives to achieve them.In the second chapter done choice microcontroller PIC16F628A.The chapter lists the software the program receiving the information from the temperature sensor, control program timer TMR2.In the fourth part of this paper we analyze the working conditions, such as lighting in the room. The calculation of the cost of purchasing the necessary equipment, the calculation of cost savings and the payback period is given in the fifth part of the graduation project.

### **Содержание**

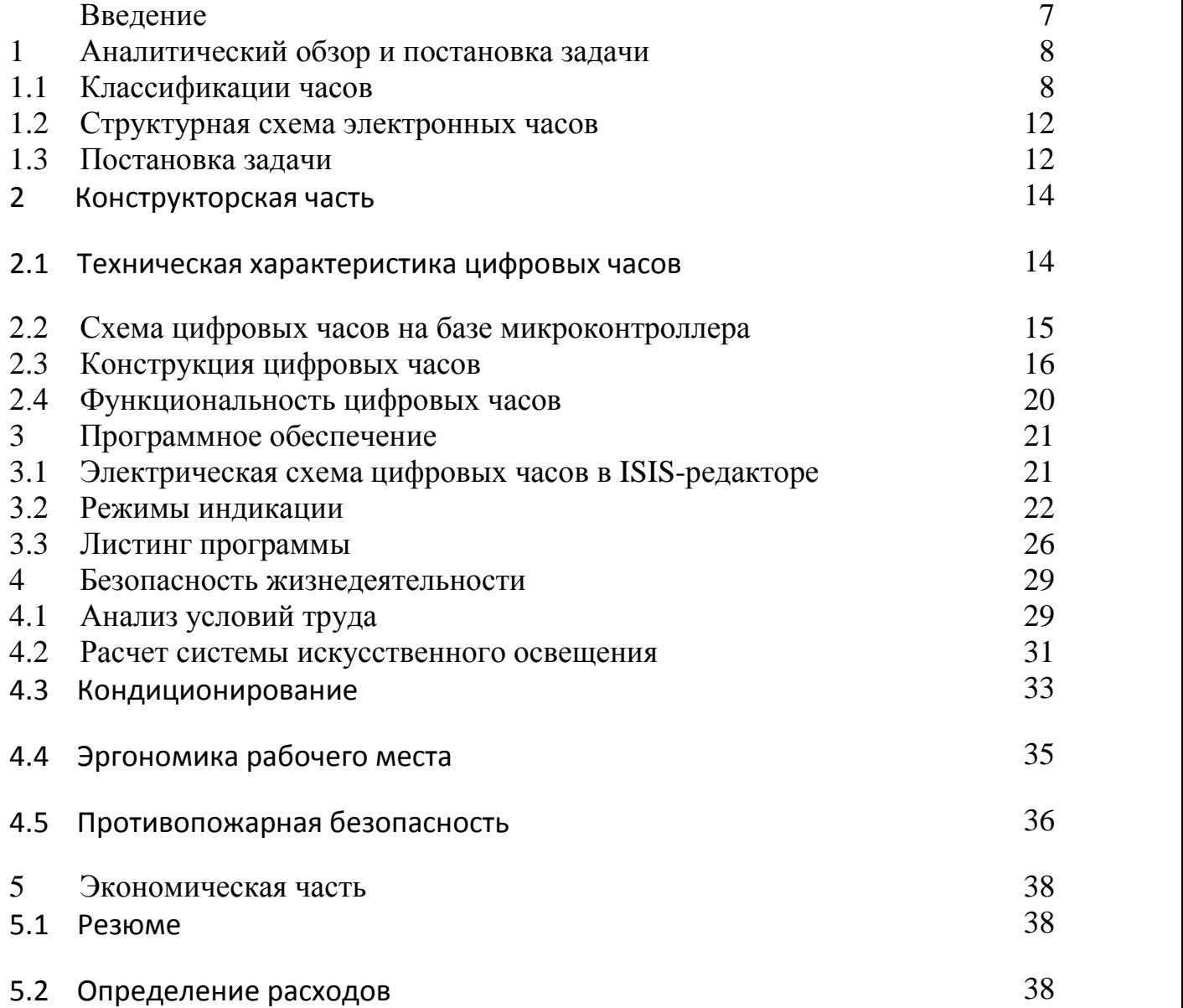

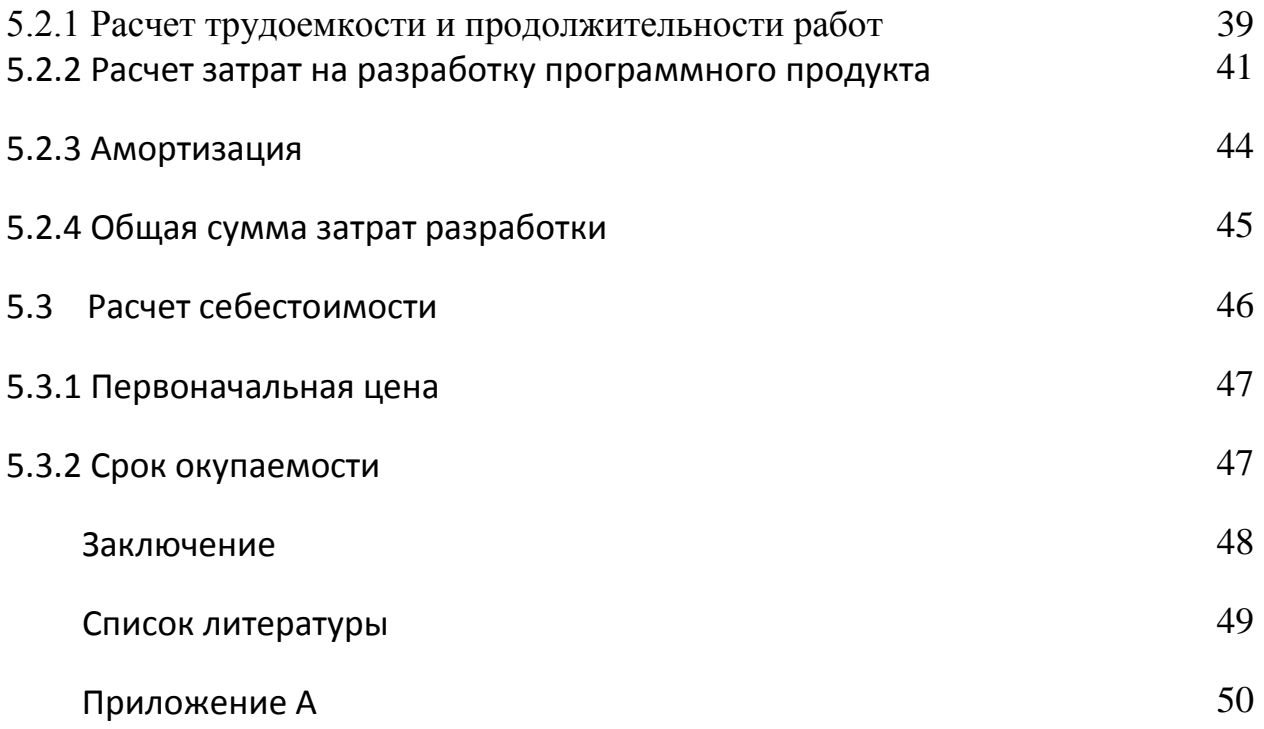

## **Введение**

Мы живем в цифровом мире, где уже все механические приборы, которые использовались в прошлом веке, стали электронными. И в дипломном проекте будут спроектированы цифровые часы.

Люди с давних пор вели счет времени. Время сначала измеряли с помощью солнечных часов, позднее с помощью огненных часов (для измерения ночного времени - по сгоревшей свече или количеству масла). В Древнем Египте, в Риме были изобретены водяные часы, затем песочные. В 936 г. появились механические часы (приводились в движение энергией падающих гирь).

Актуальность темы проекта заключается в разработке цифровой многофункциональной системы измерения двух величин: текущего времени и температуры окружающей среды, но в отличие от мультиметра, предназначенного для индивидуального пользователя. Предлагаемая автором система «часы-температура» может быть не только бытового назначения, но и промышленного (производственные помещения), городского (площади, улицы, остановки) и транспортного (ж.д. и автовокзалы, метро, аэропорты).

Современные часы - электронные - имеют речевой синтезатор, миниэкран, могут быть использованы как микрокалькулятор, а также могут выдавать разнообразную информацию - частоту пульса владельца, температуру, давление. В данном дипломном проекте для разработки многофункциональных цифровых часов за основу взяли микроконтроллер PIC16F628A. Устройство позволят считать время, измерять температуру, использовать секундомер.

Основные задачи при выполнении дипломного проекта:

- рассмотреть основные вопросы разработки цифровых часов;

- выбор микроконтроллера, датчика, индикатора и других устройств сборки многофункциональных электронных часов;

- создания программного обеспечения для микроконтроллера PIC16F628A;

- проектирование в ISIS-редакторе для контроля и управления устройством;

- решение вопросов по безопасности жизнедеятельности и экономике.

## **1 Аналитический обор и постановка задач**

### **1.1 Классификации часов**

Классификация часов по механизму измерения:

- солнечные часы;
- огненные часы;
- песочные часы;
- водяные часы;
- механические часы;
- кварцевые часы;
- электронные часы.

### 1.1.1 Солнечные часы

Эти часы основаны на том, что солнце отбрасывает тень от предметов, и его путь по небу одинаков в одинаковые дни разных лет. Используя расчерченный круг и поправки на широту местности можно оценить, который сейчас час.

### 1.1.2 Водяные часы

Водяные часы, также называемые клепсидрой, имеют принцип действия схожий с песочными часами.

Наряду с солнечными часами, возможно, являются старейшими приборами для измерения времени, если не принимать во внимание вертикальную палку-гномон по длине падающей тени которого ориентировались во времени древние скотоводы. Учитывая глубокую древность водяных часов, где и когда они впервые появились науке не известно. Чашеобразный отток является простейшей формой водяных часов, и, как известно, существовал в Вавилоне и в Египте около XVI века до нашей эры. В других регионах мира, включая Индию и Китай, также есть древние признаки существования водяных часов, но самые ранние даты их появления являются менее определёнными. Некоторые авторы, однако, пишут, что водяные часы имелись в этих областях уже в начале 4000 г. до н. э.

1.1.3 Песочные часы

Эти часы основаны на том, что точно откалиброванный речной песок проходит через узкое отверстие, в 1 песчинку, в одинаковые промежутки времени. При этом люди быстро догадались использовать 2 полости, соединённые узким перешейком с отверстием для пересыпания песка. Половинки стеклянного сосуда имели форму чаши и предназначались для измерения небольших промежутков времени, но имели недостаток: после пересыпания песка из верхней полости в нижнюю их приходилось переворачивать.

На флоте песочные часы назывались склянками.

### 1.1.4 Огненные часы

Огненные часы впервые появились в Китае. Они состояли из спирали или палочки из горючего материала с подвешенными металлическими шариками. При сгорании материала шарики падали в фарфоровую вазу, производя звон.

Впоследствии разновидность огненных часов появилась и в Европе. Здесь использовались свечи, на которые равномерно наносились метки. Расстояние между метками служило единицей времени.

### 1.1.5 Механические часы

У всяких механических часов нужно различать четыре существенных части:

- двигатель (пружина или гиря);

- передаточный механизм зубчатых колёс;
- регулятор, обусловливающий равномерность движения;

- распределитель или спуск, с одной стороны, передающий от двигателя импульсы регулятору, необходимые для поддержания колебания последнего, и, с другой стороны, подчиняющий движение передаточного механизма, а следовательно, и действие двигателя закономерности колебания регулятора.

Измерителем времени в тесном смысле слова служит регулятор. Зубчатые колёса, скреплённые с ними стрелки циферблата — счётчики отмеренных регулятором единиц времени. Признавая суточное вращение земли вокруг её оси строго равномерным, мы в нём имеем единственный масштаб для сравнения промежутков или единиц времени. Обыкновенно за единицу времени принимается секунда, 1/86400 часть суток. О различном счёте времени, о звёздных, средних, истинных сутках — см. Время.

Регуляторы часовых механизмов устраиваются так, чтобы отмеряемые ими промежутки времени равнялись или целой секунде, или половине, четверти или одной пятой секунды. Если регулятор начнёт почему-либо отмеривать меньшие промежутки времени, счётчик укажет большее их число в данном периоде времени. В этом случае часы, как говорят, уходят вперёд. Если же интервал регулятора больше заданного — часы отстают. Условившись о начальном моменте суток, иначе говоря, о моменте, когда счётчик часов должен показывать нуль протёкших единиц времени, приходим к понятию о поправке часов. Она положительна, если часы отстали, отрицательна — если ушли вперёд. Изменение поправки часов за определённый промежуток времени называется ходом часов (например, суточный, недельный, часовой ход). Ход положителен, если часы отстают, отрицателен, если часы уходят вперёд. Ход выражает собой именно уклонение отмеряемых регулятором промежутков времени от принятой единицы. Поправка часов есть величина условная и, кроме того, в любой момент простым передвижением минутной стрелки счётчика поправка часов может быть сделана меньше одной минуты.

Достоинство же часов заключается в малости, а главное — в постоянстве хода. Ход хороших астрономических часов и хронометров должен по возможности не зависеть от изменений температуры, давления, влажности воздуха, случайных толчков, стирания осей механизма, сгущения смазывающего масла, молекулярных изменений в различных частях механизма и т. д. Астрономические часы делятся на два главных типа:

- «постоянные», в которых движущей силой служит тяжесть гирь, а регулятором колебания маятника

- «переносные», где движение производится силой упругости развёртывающейся постепенно пружины, а регулируется колебаниями упругой, тонкой спирали, соединённой с т. н. балансом.

Часовые механизмы первого типа называются в астрономии «часами» в тесном смысле слова или «маятниками». Они находятся на обсерваториях при постоянных астрономических инструментах (см. Практическая астрономия), укреплены на каменных столбах или в стене; часто помещают часы в подвале обсерватории, чтобы предохранить по возможности от перемен температуры («нормальные» часы). Подвал посещают только для заводки часов, так как даже теплота тела может повлиять на их ход. Показания же часов, то есть «удары» маятника (всегда секундного), сравнивают с другими часами с помощью микрофона установленного в подвале и соединённого с телефоном (это выражение, хотя и общепринято, но совершенно неверно. Удары «тиканье» производит не маятник (регулятор), а механизм спуска. При надлежащей установке и уходе «постоянные» астрономические часы должны иметь суточный ход, не более 0,3 с, а его суточные изменения не должны превосходить одной сотой секунды.

Часовые механизмы второго типа называются хронометрами. Различают «столовые», или бокс-хронометры (размеры их примерно  $1\frac{1}{2}$ —2 децим. диаметром, 1 децим, высотой; одно простое колебание баланса длится  $\frac{1}{2}$  секунды), и карманные хронометры. Качества карманных хронометров в среднем чувствительно ниже качеств столовых. Хронометры служат при определении географических положений мест, при работах переносными астрономическими инструментами (см. Практическая астрономия), при определении времени и долготы в море и т. д. Столовые хронометры на кораблях помещаются на привесе Кардана. Постоянные часы («маятники») почти исключительно, а хронометры в большинстве случаев регулируются на секунды звёздного времени — т. н. «звёздные» часы и хронометры. Реже употребляются «средние» хронометры (то есть идущие по среднему времени). Выбор обусловлен удобством наблюдений или их обработки для тех или других задач астрономов.

## 1.1.6 Кварцевые часы

Разновидность электронно-механических часов. Принцип действия основан на пьезоэлектрическом эффекте, свойстве кристаллов кварца, например, деформироваться под воздействием внешнего электрического поля, а также поляризоваться при механической деформации. При этом кристалл кварца, обладая маленькими размерами, может в значительно большей мере стабильно генерировать колебания, имеющие высокую временную и температурную стабильность. Механизм кварцевых часов состоит из элемента питания, электронного генератора, счётчика делителя и выходного каскада усилителя, нагруженного на катушку синхронного электродвигателя, который через систему зубчатых колёс приводит в движение стрелки часов.

## 1.1.7 Электронные часы

Часы, основанные на подсчёте периодов колебаний от задающего генератора с помощью электронной схемы и выводе информации на цифровой дисплей.

Первые наручные электронные часы обладали светодиодным дисплеем, но они могли показывать время очень недолго: слишком прожорливыми оказывались светодиоды. Затем использовали свойства жидких кристаллов ориентироваться во внешнем электрическом поле и пропускать свет с одним направлением поляризации. Будучи помещённым

между двумя поляризаторами, свет от внешнего источника вовсе поглощался системой поляризатор-жидкий кристалл-поляризатор-отражатель при наличии электрического поля становился тёмным и образовывал элемент изображения. В результате этого было значительно, снижено энергопотребление, и замена элементов питания происходит намного реже.

В современные электронные часы встроен, как правило, специализированный микроконтроллер, и у часов появилось много сервисных функций (будильники, мелодии, календари и т. д.), но микроконтроллер так же продолжает считать периоды колебаний все того же кристалла кварца.

Замечание: Существуют также электронные часы, основанные на принципе подсчёта периодов частоты питающей сети, во многих странах существуют очень жёсткие требования к стабильности частоты, но всё же при колебании нагрузки частота сети может изменяться, и точность таких часов не может считаться нормальной, хотя для многих людей она является достаточной.

Разновидность электронных часов, которые отображают время в двоичном коде, называется «бинарные часы». Для отображения двоичных разрядов обычно используются светодиоды. Число групп светодиодов может быть различным, они могут отличаться размерами и местоположением. Часть светодиодов показывает часы, другая — минуты. Могут иметься светодиоды отвечающие за отсчет секунд, дату и т. п. [1].

# **1.2 Структурная схема электронных часов**

Микроконтроллер – PIC16F628A.

Сигнальное устройство – зуммер, Простейшая конструкция состоит из реле с парой нормально замкнутых контактов, включённых последовательно с катушкой реле и с источником тока.

Датчик температуры – DS18B20, цифровой термометр с программируемым разрешением, от 9 до 12–bit.

Регистр сдвига - микросхема 74ls299 содержит универсальный регистр сдвига влево/вправо с параллельным и последовательным вводом/выводом информации, имеющий возможность хранения информации.

Индикатор - 7-ми сегментный дисплей 7seg-mpx4-ca.

Конечно, лучше применить для питания этого устройства блок питания с резервным питанием, чтобы не сбрасывались часы при пропадании напряжения в сети. Микросхему стабилизатор 7805 нужно снабдить маленьким теплоотводом и обеспечить ее вентиляцию Микроконтроллер можно применять абсолютно в любом температурном исполнении.

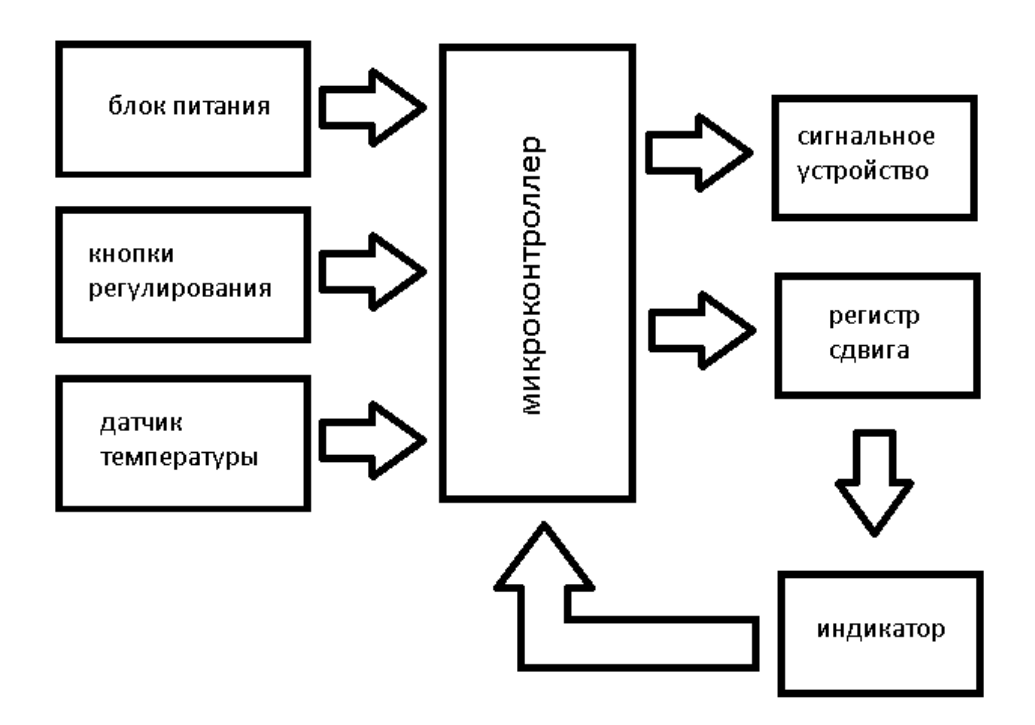

Рисунок 1.1 - Структурная схема электронных часов

### **1.3 Постановка задачи**

Актуальность дипломного проекта заключается в непрерывном совершенствовании цифровых систем и приборов с сохранением высоких требований надежности и точности. На примере разработки многофункционального цифрового измерительного прибора: часов и термометра, автор показал один из путей решения этой проблемы.

В данной дипломном проекте разрабатываем многофункциональные цифровые часы на базе микроконтроллера PIC16F628A с выводом на табло. Разрабатываемое устройство должно позволять считать время, измерять температуру, использовать секундомер. Так же дополнительно это устройство ведет простую статистику температуры – минимум/максимум. Для индикации используются светодиодные 7-ми сегментные индикаторы с десятичной точкой, синего свечения. Индикация динамическая.

Устройство должно иметь следующие функции:

- индикация текущего времени в формате ЧЧ.ММ в течение 3-х секунд, потом показания переключаются на температуру, отображение с точностью до 0.1 градуса. Коррекция часов возможна только в этом режиме индикации;

- индикация предельно низкой температуры на текущие сутки, индикатор высвечивает маленькую L в первом знакоместе и далее температура;

- индикация предельно высокой температуры на ткущие сутки, индикатор высвечивает маленькую h в первом знакоместе;

- средняя температура на текущие сутки, индикатор высвечивает маленькую c;

- индикация предельно низкой температуры за всю историю работы термометра, в первом знакоместе большая буква L;

- индикация предельно высокой температуры за всю историю работы, в первом знакоместе большая H;

- средняя температура за всю историю, в первом знакоместе большая C;

- индикация времени в формате ММ.СС (т.е. минуты и секунды). В этом режиме коррекция не возможна;

- индикация количества дней пройденных с момента включения устройства;

- секундомер - имеющий несколько пределов индикации (М.СС.Д - ММ.СС - Ч.ММ.С - ЧЧ.ММ). Предел счета секундомера 100часов. Далее секундомер останавливается и на дисплей выводиться BUSY;

- рекорды температуры (не суточной, а общей за всю историю) сохраняются в энергонезависимой памяти EEPROM.

## **2 Конструкторская часть**

## **2.1 Техническая характеристика цифровых часов**

Данные модели электронных часов не требуют дополнительной герметизации при установке на улице. Температурный диапазон эксплуатации от -35 град С до +55 град С.

Технические характеристики:

- высота символа цифровой части табло-130мм;
- кол-во знаков цифровой индикации-4;
- вид индикации светодиод 7-ми сегментный индикатор;
- яркость светодиодов 2 Кд;
- максимальное расстояние видимости 50 м;
- корпус- алюминиевый профиль;
- передняя панель- акриловое тонированное стекло;
- размер- 590х180х60мм;

- конструктивно табло будет состоять из одного модуля. Вес табло не более 5 кг;

- тип крепления – 2 ушка на задней стенки табло. Конструкция крепления табло должно предусматривать возможность снятия табло при необходимости проведения профилактических работ и ремонта;

- индицируемые параметры (Время, дата, температура);

- максимальная потребляемая мощность 50 В.

## **2.2 Электрическая схема цифровых часов**

Для измерения температуры используется датчик DS18B20, этот датчик выносной, устанавливается "за окном" для измерения уличной температуры. Остальные функции устройства реализованы чисто программно. Вывод данных на индикатор осуществляется последовательно по 2-м проводам данные и синхронизация. После того как последовательно выгружены все 8 бит в сдвиговый регистр К1533ИР24 открывается один из транзисторов и зажигает нужное знакоместо. Далее все знакоместа выключаются и в регистр загружается новое значение для следующей цифры и после этого открывается следующий транзистор, зажигая тем самым следующее знакоместо. Это происходит очень быстро, поэтому визуально кажется, что светиться весь индикатор, все его знакоместа.

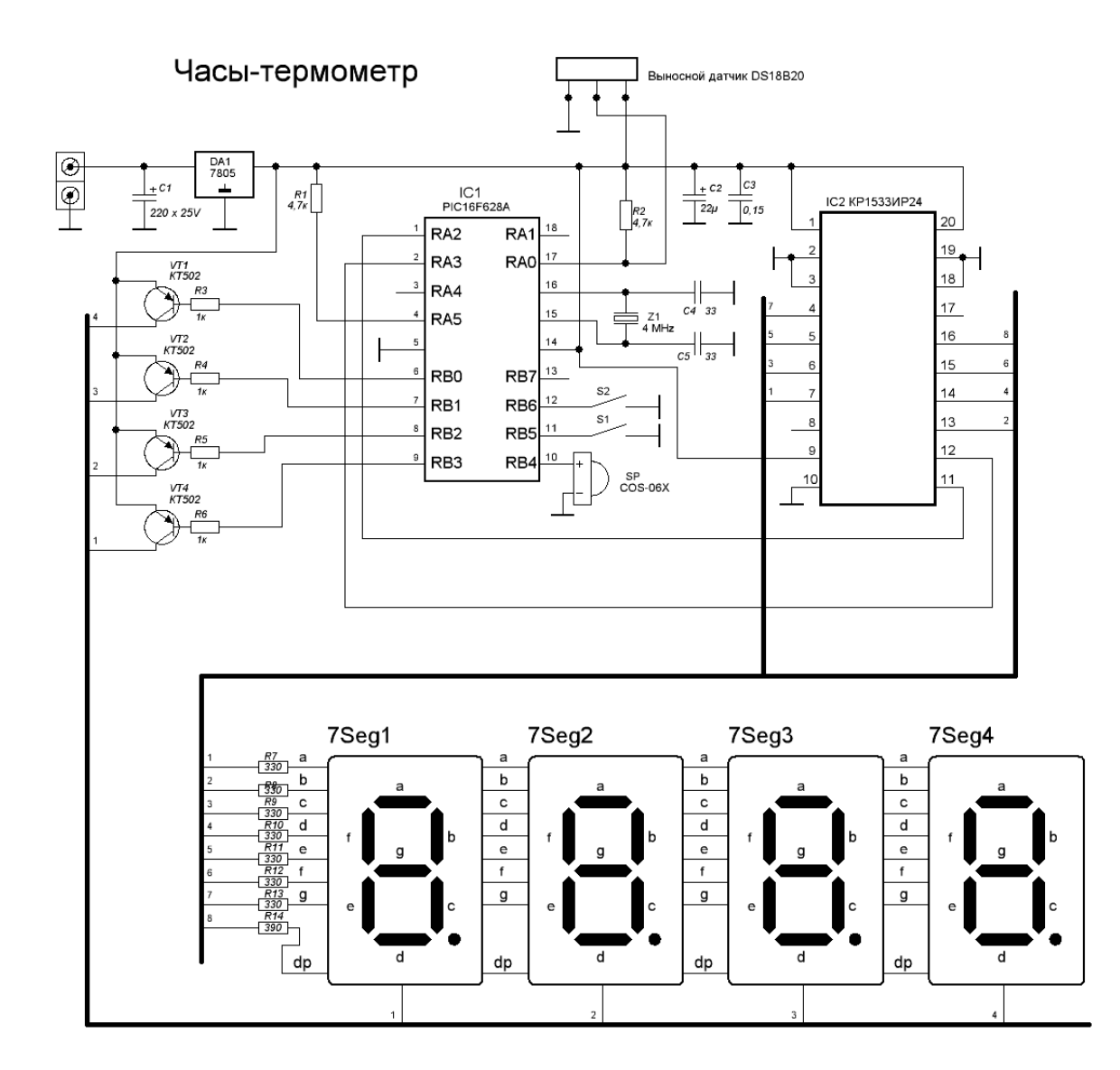

Рисунок 2.1 – Электрическая принципиальная схема электромеханических часов

Для управления этим устройством используется всего 2 кнопки. Кнопка S2 последовательно переключает все режимы индикации. А кнопка S1 служит для включения режима коррекции часов или для запуска/остановки секундомера. В режиме коррекции часов сначала мигают часовые цифры, кнопка S2 изменяет их значение на 1, если еще раз нажать S1, то будут мигать цифры минут, кнопка S2 будет влиять уже на них. Коррекция часов возможно только в режиме индикации часов/температуры. В остальных режимах (кроме секундомера) кнопка S1 никаких действий не производит. В режиме секундомера кнопка S1 запускает счет, а повторное нажатие на нее останавливает. Сбрасывается секундомер в 0 по нажатию кнопки S2. Если секундомер уже сброшен, то нажатие S2 переведет устройство на следующий режим. Кроме того, когда кнопки не нажимались в течение 10 секунд, индикаторы переходят на "приглушенный" режим (этот режим получился немного коряво, снижения яркости практически не

заметно), чтобы снизить энергопотребление и нагрев стабилизатора 7805. Но как только будет нажата любая кнопка независимо от текущего режима индикации - индикаторы вновь вернуться на полную яркость и 10-ти секундный цикл повториться.

# **2.3 Конструкция цифровых часов**

Список использованных устройств при разработке прибора:

- микроконтроллер PIC16F628A;
- датчик температуры DS18B20;
- сигнальное устройство зуммер;
- регистр сдвига 74ls299;
- 7-ми сегментный индикатор 7seg-mpx4-ca.

## 2.3.1 Микроконтроллер PIC16F628A

Микроконтроллеры PIC16F628A удовлетворяют ряду параметров для их использования от зарядных устройств до удаленных датчиков с малым потреблением электроэнергии. Высокая производительность малая стоимость, легкость в использовании и гибкость портов ввода/вывода делают PIC16F628A универсальным микроконтроллером [2].

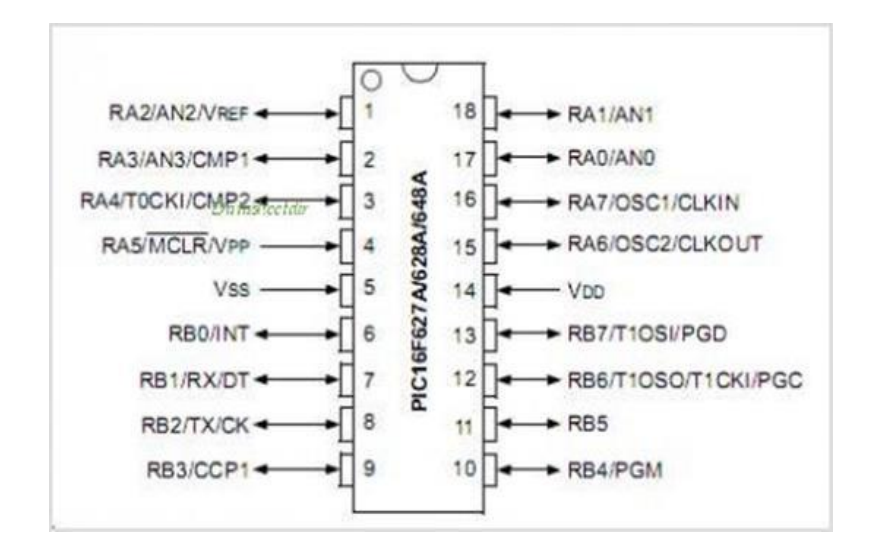

Рис 2.2 - микроконтроллер PIC16F628A

Характеристика RISC ядра**:**

- тактовая частота от DC до 20МГц;
- поддержка прерываний;
- 8-уровневый аппаратный стек;
- прямая, косвенная и относительная адресация;
- 35 однословных команд;

а) все команды выполняются за один машинный цикл, кроме команд ветвления и условия с истинным результатом [2].

Особенности микроконтроллеров:

- внешний и внутренний режимы тактового генератора;

а) Прецизионный внутренний генератор 4МГц, нестабильность +/- 1%;

б) Энергосберегающий внутренний генератор 37кГц

в) Режим внешнего генератора для подключения кварцевого или керамического резонатора.

- режим энергосбережения SLEEP;

- программируемые подтягивающие резисторы на входах PORTB;

- сторожевой таймер WDT с отдельным генератором;

- режим низковольтного программирования;

- программирование на плате через последовательный порт (ICSP) (с использованием двух выводов);

- защита кода программы;

- сброс по снижению напряжения питания BOR;

- сброс по включению питания POR;

- таймер включения питания PWRT и таймер запуска генератора OST;

- широкий диапазон напряжения питания от 2.0В до 5.5В;

- промышленный и расширенный температурный диапазон;

- высокая выносливость ячеек FLASH/EEPROM;

а) 100 000 циклов стирания /записи FLASH памяти программ; б) 1 000 000 циклов стирания /записи EEPROM памяти данных; в) период хранения данных FLASH/EEPROM памяти > 100 лет [3].

# 2.3.2 Цифровой термометр DS18B20

Цифровой термометр DS18B20 обеспечивает измерение температуры в °C с 9…12-разрядным разрешением, и имеет сигнальную функцию с энергонезависимыми программируемыми пользователем верхним и нижним пределами триггера. DS18B20 подключается к шине 1-Wire, которая по определению требует только одной линии данных (и земли) для связи с центральным микропроцессором. Диапазон измеряемой температуры – от - 55°C до +125°C с точностью ±0.5°C в интервале от - 10°C до +85°C. Кроме того, DS18B20 может получать питание непосредственно от линии данных ("паразитное питание"), устраняя потребность во внешнем источнике питании.

Особенности DS18B20:

- для интерфейса 1-Wire® требуется только один вывод порта для связи;

- каждое устройство имеет уникальный 64-разрядный серийный номер, хранящийся во встроенном ROM;

- возможность упрощенного распределения на одной шине множества датчиков температуры;

- не требуется внешних компонентов;

- может запитываться от линии данных. Диапазон напряжения питания – от 3.0V до 5.5V;

- диапазон измеряемой температуры – от -55°С до +125°С (от -67°F до  $+257$ °F);

- точность измерения температуры в диапа- зоне от -  $10^{\circ}$ С до  $+85^{\circ}$ С –  $\pm 0.5$ °C;

- выбираемая пользователем разрешающая способность термометра – 9…12 разрядов;

- время преобразования температуры при 12-разрядном разрешении – 750ms (макс.);

- определяемые пользователем энергонезависимые настройки сигнальных параметров;

- команда сигнального поиска идентифицирует и адресует устройства, температура которых находится вне заданных пределов (условие температурной сигнализации);

- выпускаются в корпусах: 8-выв. SO (150mil), 8-выв. µSOP и 3-выв. TO-92;

- программная совместимость с DS1822;

- применяется в устройствах термостатического контроля, промышленных системах, потребительских изделиях, термометрах, или любых термочувствительных системах [4].

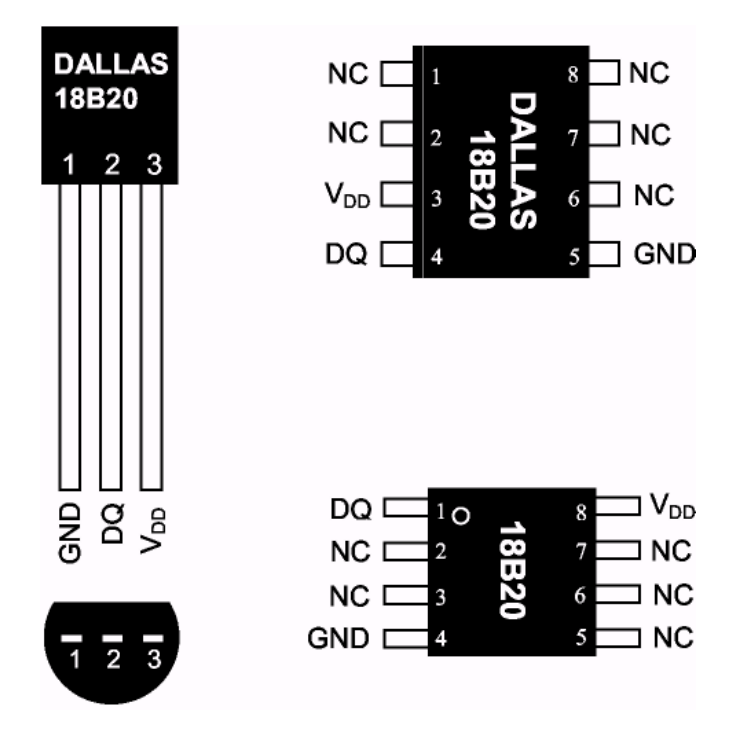

Рисунок 2.3 - Цифровой термометр DS18B20

2.3.3 Зуммер

Зуммер или звукоизлучатель — сигнальное устройство, электромеханическое, электронное или пьезоэлектрическое. Типичное применение находят в телефонах, различных оповещателях, устройствах сигнализации, электронных часах, бытовой технике, игрушках.

2.3.4 Регистр сдвига 74ls299

Микросхема 74ls299 содержит универсальный регистр сдвига влево/вправо с параллельным и последовательным вводом/выводом информации, имеющий возможность хранения информации.

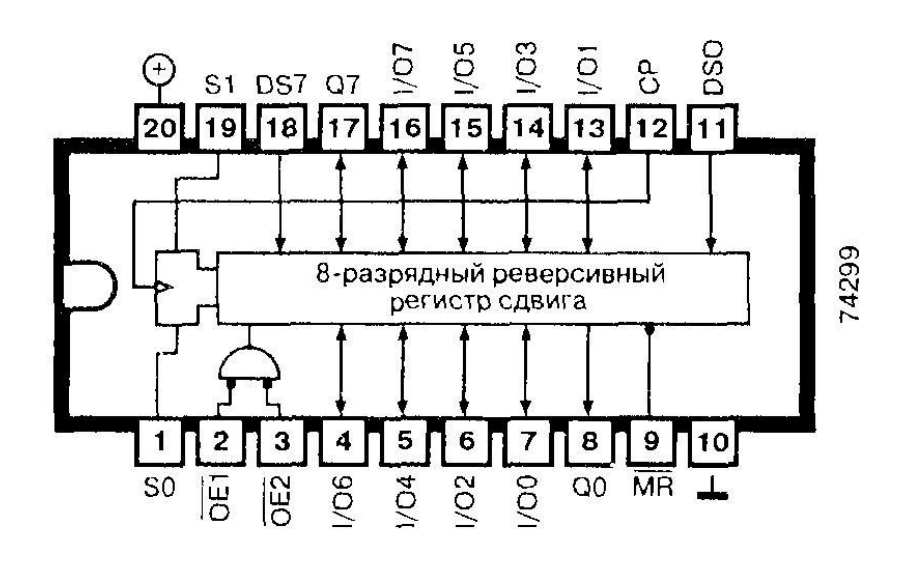

Рисунок 2.4 - Регистр сдвига 74ls299

2.3.5 7-ми сегментный индикатор 7seg-mpx4-ca

7-ми сегментный индикатор — устройство отображения цифровой информации. Это — наиболее простая реализация индикатора, который может отображать арабские цифры. Для отображения букв используются более сложные многосегментные и матричные индикаторы.

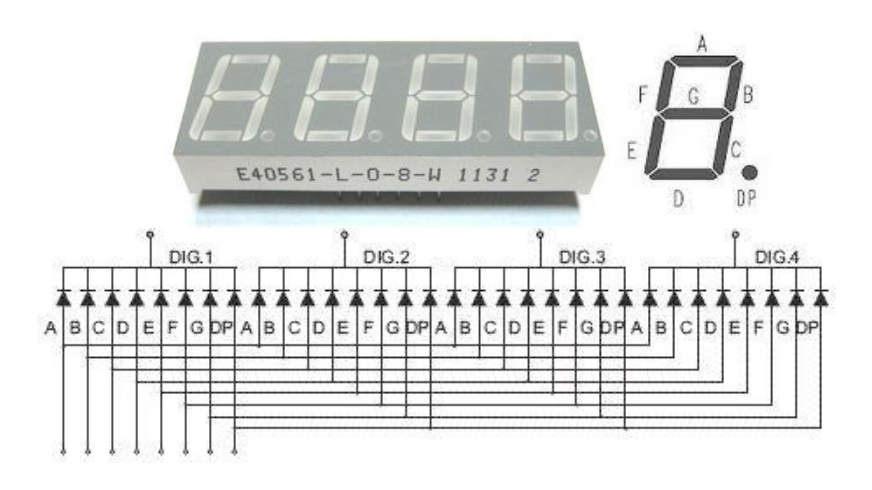

Рисунок 2.5 - Внешний вид семисегментного индикатора и названия сегментов, принципиальная схема индикатора с общим катодом

Электронные часы состоят из микроконтроллера, выполняющего все необходимые расчёты, и устройства индикации. В качестве последнего возьмём светодиодный семисегментный индикатор, внешний вид и принципиальная схема которого показаны на рис. 2.5 [4].

## **2.4 Функциональность цифровых часов**

Устройство имеет следующие функции:

- индикация текущего времени в формате ЧЧ.ММ в течение 3-х секунд, потом показания переключаются на температуру, отображение с точностью до 0.1 градуса. Коррекция часов возможна только в этом режиме индикации;

- индикация предельно низкой температуры на текущие сутки, индикатор высвечивает маленькую L в первом знакоместе и далее температура;

- индикация предельно высокой температуры на ткущие сутки, индикатор высвечивает маленькую h в первом знакоместе;

- средняя температура на текущие сутки, индикатор высвечивает маленькую c;

- индикация предельно низкой температуры за всю историю работы термометра, в первом знакоместе большая буква L;

- индикация предельно высокой температуры за всю историю работы, в первом знакоместе большая H;

- средняя температура за всю историю, в первом знакоместе большая C;

- индикация времени в формате ММ.СС (т.е. минуты и секунды). В этом режиме коррекция не возможна;

- индикация количества дней пройденных с момента включения устройства;

- секундомер - имеющий несколько пределов индикации (М.СС.Д - ММ.СС - Ч.ММ.С - ЧЧ.ММ). Предел счета секундомера 100часов. Далее секундомер останавливается и на дисплей выводиться BUSY;

- рекорды температуры (не суточной, а общей за всю историю) сохраняются в энергонезависимой памяти EEPROM.

Многие события устройства имеют звуковую сигнализацию:

- включение/выключение/сброс секундомера - 1 короткий;

- температура упала ниже нуля, и ранее за эти сутки не была ниже нуля (и так далее, при дальнейшем понижении) - 1 короткий;

- температура поднялась выше 30 и ранее не была выше 30 (и так далее при дальнейшем повышении) - 2 коротких;

- получен новый рекордный минимум или максимум температуры - 3 коротких;

- переполнение секундомера - 1 длинный и 2 коротких;

- включение устройства - 1 короткий.

# **3 Программное обеспечение**

# **3.1 Электрическая схема цифровых часов в ISIS-редакторе**

Используя программу ISIS-редактор собираем нашу электрическую схему многофункциональных цифровых часов. В программе выбираем нужные нам устройства и соединяем по данной электрической схеме. После того как собрали схему, мы прошиваем микроконтроллер PIC16F628A получившимся после компиляции .hex файл.

Для измерения температуры используется датчик DS18B20, этот датчик выносной, устанавливается "за окном" для измерения уличной температуры. Остальные функции устройства реализованы чисто программно. Вывод данных на индикатор осуществляется последовательно по 2-м проводам данные и синхронизация. После того как последовательно выгружены все 8 бит в сдвиговый регистр К1533ИР24 открывается один из транзисторов и зажигает нужное знакоместо. Далее все знакоместа выключаются и в регистр загружается новое значение для следующей цифры и после этого открывается следующий транзистор, зажигая тем самым следующее знакоместо. Это происходит очень быстро, поэтому визуально кажется, что светиться весь индикатор, все его знакоместа.

Для управления этим устройством используется всего 2 кнопки. Кнопка S1 последовательно переключает все режимы индикации. А кнопка S2 служит для включения режима коррекции часов или для запуска/остановки секундомера. В режиме коррекции часов сначала мигают часовые цифры, кнопка S2 изменяет их значение на 1, если еще раз нажать S1, то будут мигать цифры минут, кнопка S2 будет влиять уже на них. Коррекция часов возможно только в режиме индикации часов/температуры. В остальных режимах (кроме секундомера) кнопка S1 никаких действий не производит. В режиме секундомера кнопка S1 запускает счет, а повторное нажатие на нее останавливает. Сбрасуется секундомер в 0 по нажатию кнопки S2. Если секундомер уже сброшен, то нажатие S2 переведет устройство на следующий режим. Кроме того, когда кнопки не нажимались в течение 10 секунд, индикаторы переходят на "приглушенный" режим (этот режим получился немного коряво, снижения яркости практически не заметно), чтобы снизить энергопотребление и нагрев стабилизатора 7805. Но как только будет нажата любая кнопка независимо от текущего режима индикации - индикаторы вновь вернуться на полную яркость и 10-ти секундный цикл повториться.

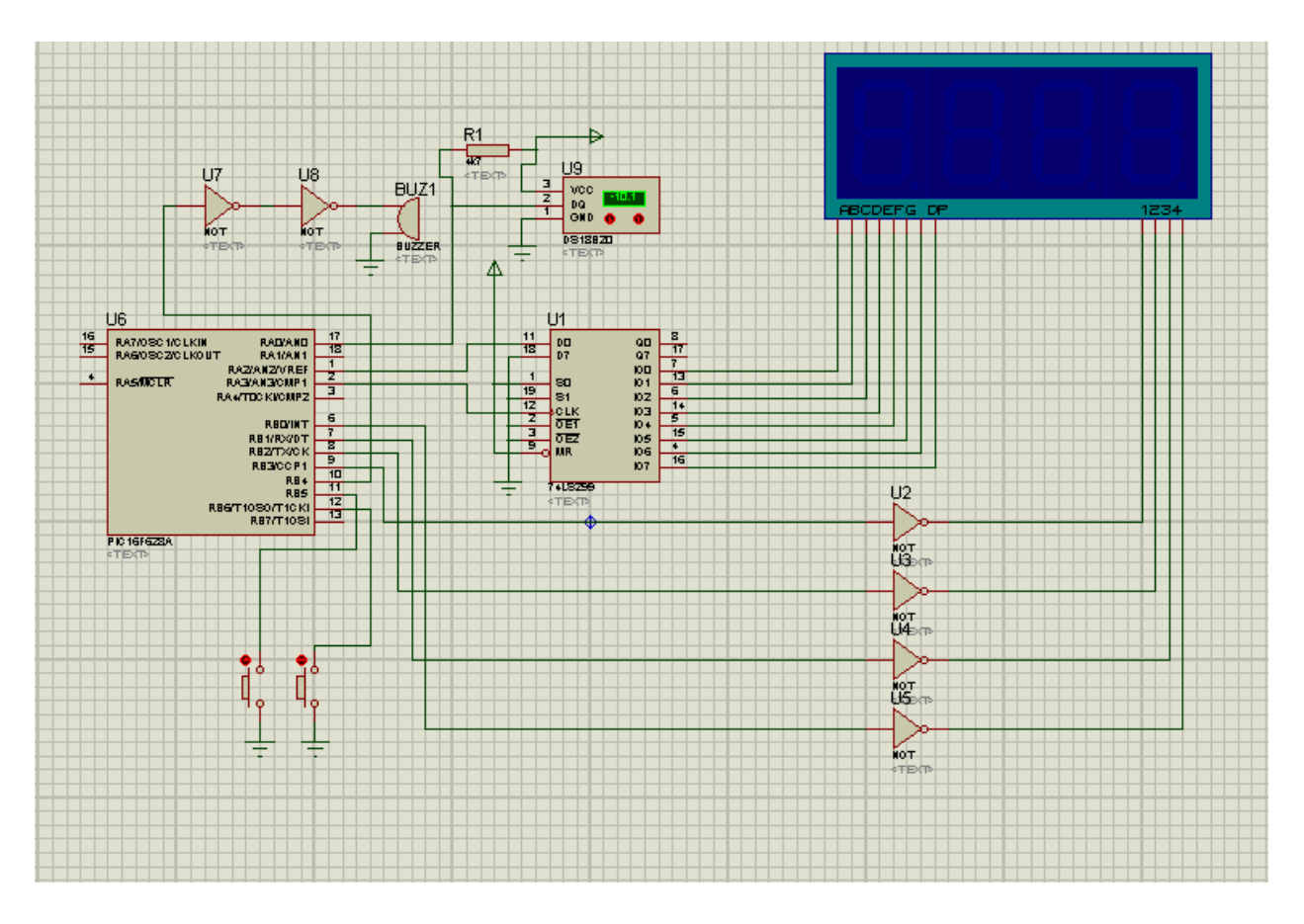

Рисунок 3.1 - Электрическая схема цифровых часов в ISIS-редакторе

# **3.2 Режимы работы многофункциональных цифровых часов**

# 3.2.1 Режим индикации температуры

Для измерения температуры используется датчик DS18B20, этот датчик выносной, устанавливается "за окном" для измерения уличной температуры. Индикация текущего времени в формате ЧЧ.ММ в течение 3-х секунд, потом показания переключаются на температуру, отображение с точностью до 0.1 градуса. Коррекция часов возможна только в этом режиме индикации.

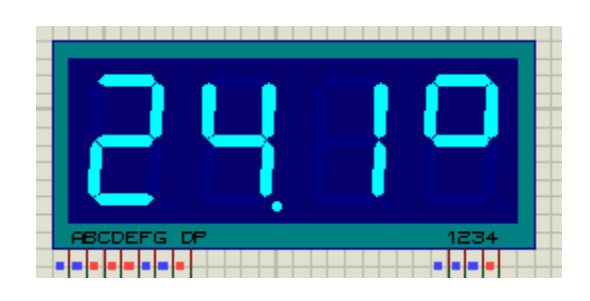

Рисунок 3.2 – Температура

# 3.2.2 Режим индикации времени

Для управления этим устройством используется всего 2 кнопки. Кнопка S1 последовательно переключает все режимы индикации. А кнопка S2 служит для включения режима коррекции часов или для запуска/остановки секундомера. В режиме коррекции часов сначала мигают часовые цифры, кнопка S2 изменяет их значение на 1, если еще раз нажать S1, то будут мигать цифры минут, кнопка S2 будет влиять уже на них. Коррекция часов возможно только в режиме индикации часов/температуры.

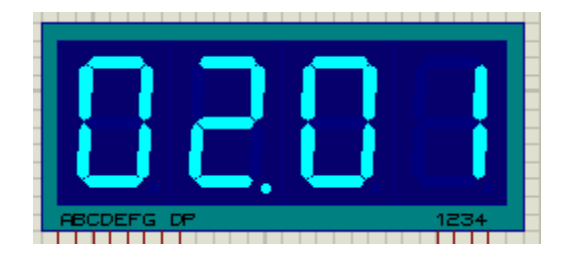

Рисунок 3.3 - Время (ЧЧ.ММ - разделительная точка мигает)

3.2.3 Режим индикации максимальной температуры за текущие сутки Индикация предельно высокой температуры на ткущие сутки, индикатор высвечивает маленькую h в первом знакоместе.

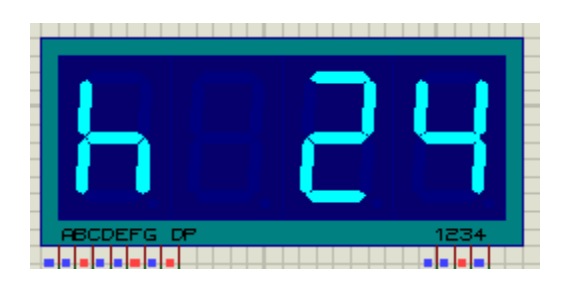

Рисунок 3.4 - Максимальная температура за текущие сутки

3.2.4 Режим индикации минимальной температуры за текущие сутки

Индикация предельно низкой температуры на текущие сутки, индикатор высвечивает маленькую L в первом знакоместе и далее температура.

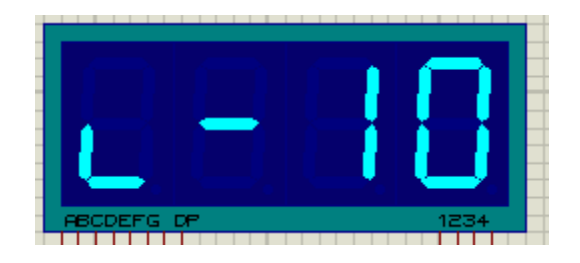

Рисунок 3.5 - Минимальная температуры за текущие сутки

3.2.5 Режим индикации средней температуры на текущие сутки

Средняя температура на текущие сутки, индикатор высвечивает маленькую c и после стоит температура.

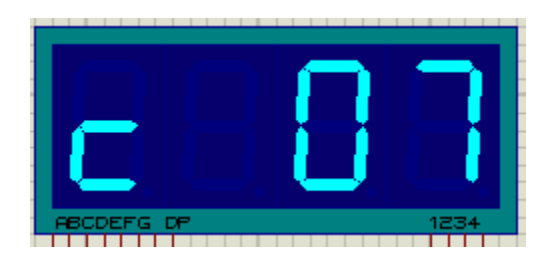

Рисунок 3.6 - Средняя температура на текущие сутки

3.2.6 Режим индикации максимальной температуры за всю историю работы

Индикация предельно высокой температуры за всю историю работы, в первом знакоместе большая H и далее температура.

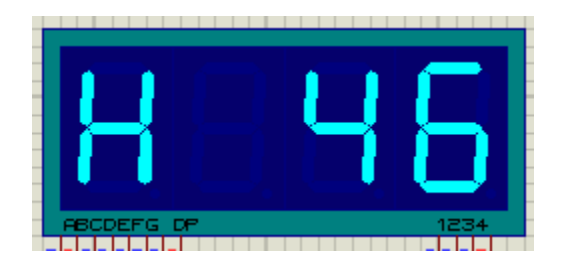

Рисунок 3.7 - Максимальная температура за всю историю работы

3.2.7 Режим индикации минимально температуры за всю историю работы

Индикация предельно низкой температуры за всю историю работы термометра, в первом знакоместе большая буква L.

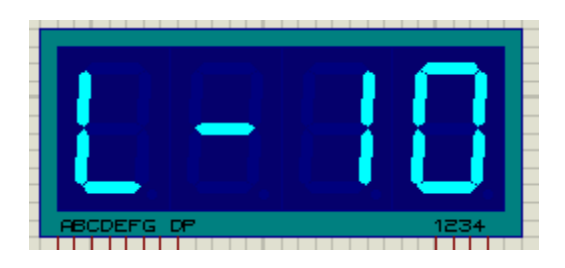

Рисунок 3.8 - Минимальная температура за всю историю работы

3.2.8 Режим индикации средней температуры за всю историю работы Индикация средней температуры за всю историю, в первом знакоместе большая C и после стоит показания температуры

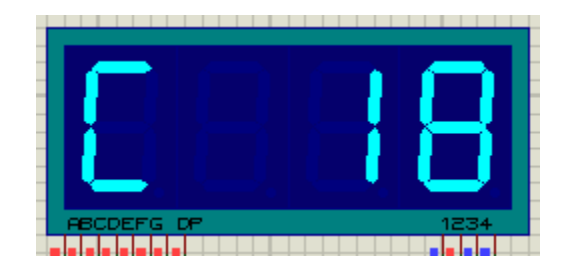

Рисунок 3.9 - Средняя температура за всю историю

3.2.9 Режим индикации количество отработанных суток

В данном режиме показывается количество суток проведенных с момента включения цифровых часов.

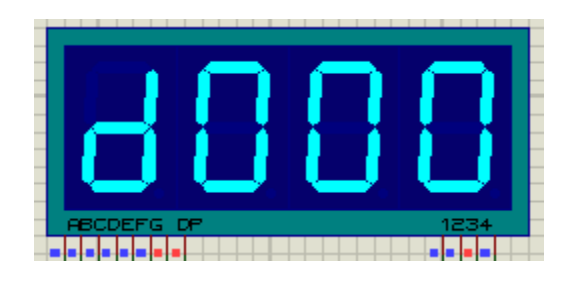

Рисунок 3.10 - Количество отработанных суток

3.2.10 Режим индикации минуты-секунды

В этом режиме индикатор показывает текущие время в минутах и секундах, для того чтобы узнать точное время часов. В этом режиме коррекция не возможна.

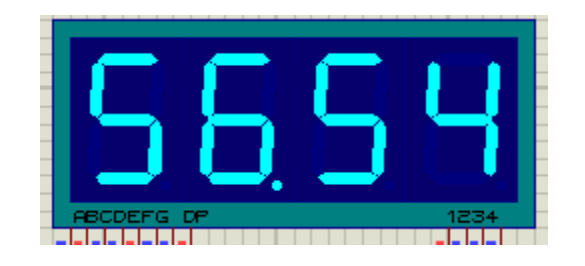

Рисунок 3.11 - Минуты-секунды (ММ.СС – разделительная точка не мигает)

3.2.11 Режим индикации секундомера

Секундомер - имеющий несколько пределов индикации (М.СС.Д - ММ.СС - Ч.ММ.С - ЧЧ.ММ). Предел счета секундомера 100часов. Далее секундомер останавливается и на дисплей выводиться BUSY.

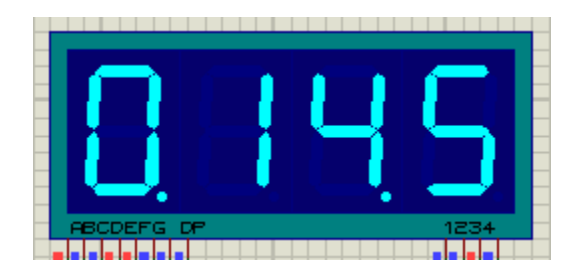

Рисунок 3.12 – Секундомер

# **3.3 Листинг программы**

processor 16F84A #include <P16F84A.INC> \_\_config \_CP\_ON & \_PWRTE\_ON & \_WDT\_OFF & \_XT\_OSC ; 0x3F41

; EEPROM-Data Org 0x2100 DE 0x78, 0x92

; RAM-Variable LRAM\_0x0C equ 0x0C LRAM\_0x0E equ 0x0E LRAM\_0x0F equ 0x0F LRAM  $0x10$  equ  $0x10$ LRAM\_0x1A equ 0x1A LRAM\_0x1B equ 0x1B LRAM\_0x1C equ 0x1C LRAM\_0x1D equ 0x1D LRAM\_0x1F equ 0x1F LRAM  $0x20$  equ  $0x20$ LRAM\_0x21 equ 0x21 LRAM\_0x22 equ 0x22 LRAM  $0x23$  equ  $0x23$ LRAM  $0x24$  equ  $0x24$ LRAM  $0x25$  equ  $0x25$ LRAM  $0x26$  equ  $0x26$ LRAM  $0x27$  equ  $0x27$ LRAM  $0x28$  equ  $0x28$ LRAM\_0x29 equ 0x29 LRAM\_0x2A equ 0x2A LRAM\_0x2B equ 0x2B LRAM\_0x2C equ 0x2C LRAM\_0x2D equ 0x2D LRAM\_0x2E equ 0x2E

LRAM\_0x2F equ 0x2F LRAM\_0x30 equ 0x30 LRAM  $0x31$  equ  $0x31$ LRAM\_0x33 equ 0x33 LRAM  $0x34$  equ  $0x34$ LRAM  $0x35$  equ  $0x35$ LRAM  $0x36$  equ  $0x36$ LRAM\_0x37 equ 0x37 LRAM 0x38 equ 0x38 LRAM\_0x39 equ 0x39 LRAM\_0x3A equ 0x3A LRAM  $0x3B$  equ  $0x3B$ LRAM\_0x3C equ 0x3C LRAM\_0x3D equ 0x3D LRAM\_0x3E equ 0x3E LRAM\_0x3F equ 0x3F LRAM  $0x40$  equ  $0x40$ LRAM  $0x41$  equ  $0x41$ LRAM  $0x42$  equ  $0x42$ LRAM  $0x43$  equ  $0x43$ LRAM\_0x44 equ 0x44 LRAM  $0x45$  equ  $0x45$ LRAM  $0x46$  equ  $0x46$ LRAM  $0x47$  equ  $0x47$ LRAM\_0x48 equ 0x48 LRAM  $0x49$  equ  $0x49$ LRAM\_0x4A equ 0x4A LRAM\_0x4B equ 0x4B LRAM\_0x4C equ 0x4C LRAM\_0x4D equ 0x4D LRAM\_0x4E equ 0x4E LRAM\_0x4F equ 0x4F

; Program

Org 0x0000

- ; Reset-Vector CLRF PORTA ; очистка порта A MOVLW 0x0F MOVWF PORTB ; сохранение значение 0f в порт B
- ; Interrupt-Vector MOVWF LRAM\_0x71

GOTO LADR\_0x03D0 ; переход на подпрограмму LADR\_0x03D0

 MOVF STATUS,W MOVWF LRAM\_0x72 CLRF STATUS BCF LRAM\_0x0C,0 MOVLW 0xEC ADDWF LRAM\_0x0F,F MOVLW 0x79 ADDWF LRAM\_0x0E,F BTFSC STATUS,C INCF LRAM\_0x0F,F MOVF LRAM\_0x4E,F BTFSS STATUS,Z GOTO LADR\_0x001A ; переход на подпрограмму LADR\_0x001A MOVLW 0x1F BTFSS LRAM\_0x73,7 MOVLW 0x0F MOVWF PORTB NOP ; пустая команда NOP NOP NOP Продолжение в приложении А

# **4 Безопасность жизнедеятельности**

## **4.1 Анализ условий труда**

Согласно дипломному проекту разрабатывается цифровые часы с выводом на табло в промышленных целях. Для размещения всего оборудования с соответствующим мировым стандартам необходимо помещение, и рассчитать условия для безопасности труда на производстве.

АРТ-0201 Электро отвертка подвесная. Электро отвертка подвесная для стола АКТАКОМ. Диапазон крутящего момента 3-16 кг с\*см. Скорость вращения без нагрузки: режим высоких оборотов 900 об./мин., режим низких оборотов 600 об./мин. Плавная регулировка, автореверс. Вес 660 г. Электро отвертки подвесные АРТ-0201 предназначены для монтажных работ. Имеют собственный блок питания и подвесное устройство [5].

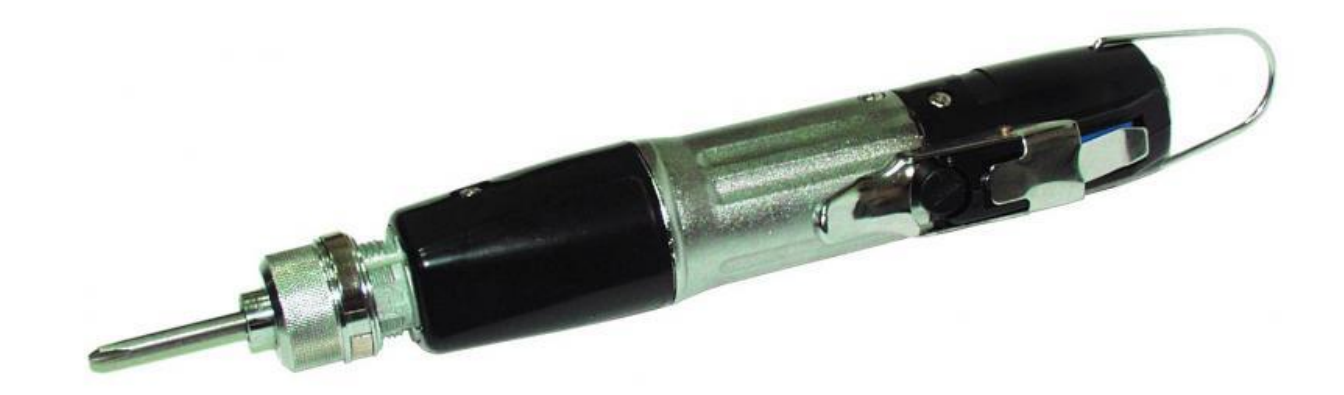

Рисунок 4.1 - АРТ-0201 Электро отвертка подвесная

Паяльная станция YX852D+. Цифровая индикация фактической температуры потока горячего воздуха и жала паяльника позволят достичь наименьшей погрешности при работе. Индикатор состояния нагревательного элемента фена создан для дополнительного удобства при работе (горит постоянно - идет нагрев; мигает - рабочий режим, оборудование готово к использованию; не горит - нагрев отключен, фен остывает). Широкий диапазон рабочих температур позволят применять данное устройство в самых разнообразных условиях. Станция укомплектована четырьмя сменными насадками различного диаметра для фена, что обеспечивает универсальность применения данного оборудования. Керамический нагревательный элемент паяльника позволяет избежать поражения электронных компонентов напряжением, которое могло бы образоваться на жале при использовании обычного (металлического) нагревательного элемента. Удобная конструкция позволяет поменять, в случае необходимости, жало без проблем и лишних усилий.

Технические характеристики:

- напряжение питания станции, В: 220-240;
- потребляемая мощность, Вт: 350;
- потребляемая мощность паяльника, Вт: 50;
- потребляемая мощность нагревательного элемента фена, Вт: 250;
- потребляемая мощность компрессора, Вт: 20;
- диапазон рабочих температур паяльника, °C:  $200 480$ ;
- диапазон рабочих температур фена, °C:  $100 420$ ;
- тип нагревательного элемента паяльника: керамический;
- тип нагревательного элемента фена: металлическая спираль;
- тип компрессора: диафрагменный насос;
- воздушный поток: 23 л/мин (максимум);
- электрическое сопротивление рабочей поверхности на корпус: до 2

Ом;

- габариты, мм: 187х135х245 [5].

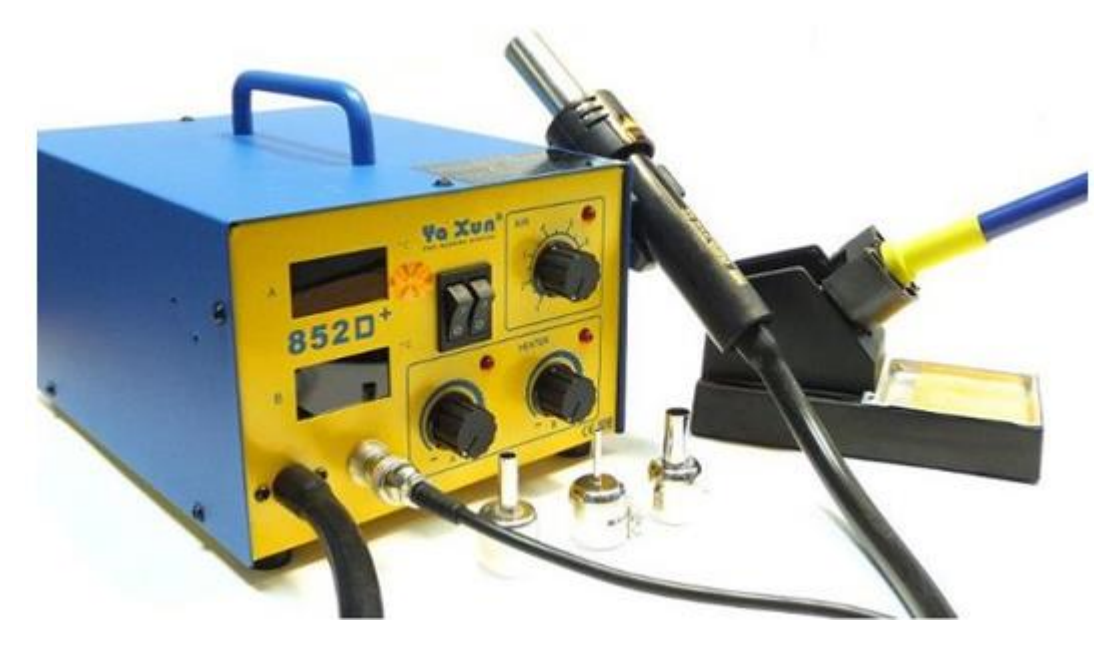

Рисунок 4.2 - Паяльная станция YX852D+

Кондиционер с мульти сплит системой MIDEA MSCI-09HRN1 + MSCI-12HRN1 / M2OA-21HRN1.

Разработка, проектирование и исследование указанных устройств производится с применением электронно-вычислительной машины. В связи с этим будем рассматривать вредные и опасные производственные факторы, имеющие место при работе оператора ЭВМ.

Согласно ГОСТ 12.0.003-74 "Классификация вредных и опасных производственных факторов" на рабочем месте оператора ЭВМ существуют следующие опасные и вредные факторы:

- недостаточная освещенность рабочей зоны;

- повышенный уровень вибрации;
- кондиционирование;
- эргономика рабочего места;
- неблагоприятные параметры микроклимата.

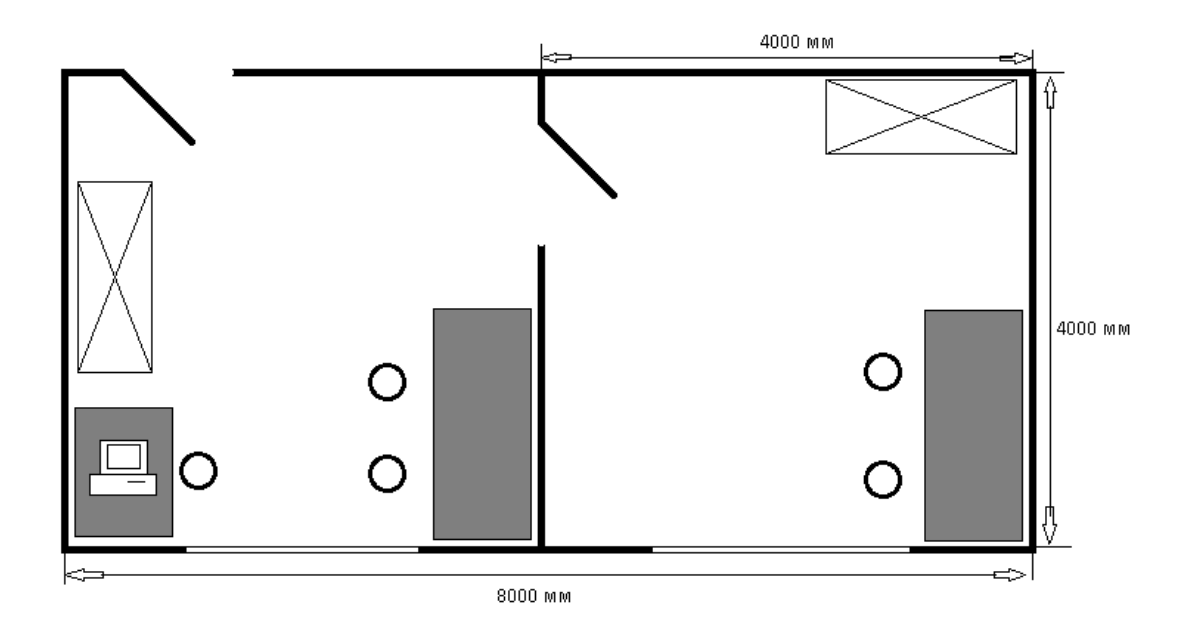

Рисунок 4.3 - План рабочего помещения

### **4.2 Расчет системы искусственного освещения**

Т.к. обе комнаты по габаритам идентичны выполняем один расчет.

Рассчитаем общее освещение помещения длиной А= 4 м., шириной В= 4 м., высотой Н=4 м. С побеленным потолком, светлыми стенами и не завешенными окнами. Разряд зрительной работы – III высокой точности. Нормируемая освещенность – 300 лк. Для используем люминесцентную лампу ЛБ (белого цвета), мощностью 40 Вт., световым потоком 3120 лм., диаметром 40 мм. и длиной со штырьками 1213,6 мм. Высота рабочей поверхности hр=0,8 м.

Определим необходимое расстояние между светильниками:

$$
L = \lambda \cdot h, \, M, \tag{4.1}
$$

где  $\lambda=1,2$  - 1,4.

Высота светильника над освещаемой поверхностью:

$$
h = H - hp = 4 - 0.8 = 3.2 \text{ m.}
$$
 (4.2)

По этим данным находим, что необходимое расстояние между светильниками равно:

$$
L = \lambda \cdot h = 1, 2 \cdot 3, 2 = 3,84 \text{ m.}
$$
 (4.3)

Определим индекс помещения I:

$$
I = \frac{A \cdot B}{h \cdot (A + B)} = \frac{4 \cdot 4}{3.2 \cdot (4 + 4)} = 0.625 \text{ M}.
$$
 (4.4)

Определим коэффициент использования η,. η=0,61

В качестве светильника возьмем ЛСП-02 рассчитанный на две лампы мощностью 40 Вт, диаметром 40 мм и длиной со штырьками 1213,6 мм. Длина светильника 1234 мм, ширина 276 мм. Световой поток лампы ЛБ 40 Фл составляет 3120 лм., световой поток, излучаемый светильником Фсв равен:

$$
\Phi_{CB} = \Phi_{JI} \cdot 2 = 3120 \cdot 2 = 6240 \text{ J}M. \tag{4.5}
$$

Определим число светильников:

$$
N = \frac{E \cdot K_3 \cdot S \cdot Z}{n \cdot \Phi_n \cdot \eta},\tag{4.6}
$$

где S – площадь помещения, S=16 м2.;

 $K_{3}$ — коэффициент запаса,  $K_{3}$ =1,5;

Е – заданная минимальная освещенность, Е=400 лк.;

Z – коэффициент неравномерности освещения, Z=1,2;

n – количество ламп в светильнике, n=2;

 $\Phi_{\text{n}}$  – световой поток выбранной лампы,  $\Phi_{\text{n}}$ =3120 лм.;

η – коэффициент использования, η=0,61.

$$
N = \frac{400.1,5.16.1,2}{2.3120.0,61} \approx 3
$$
светильников.

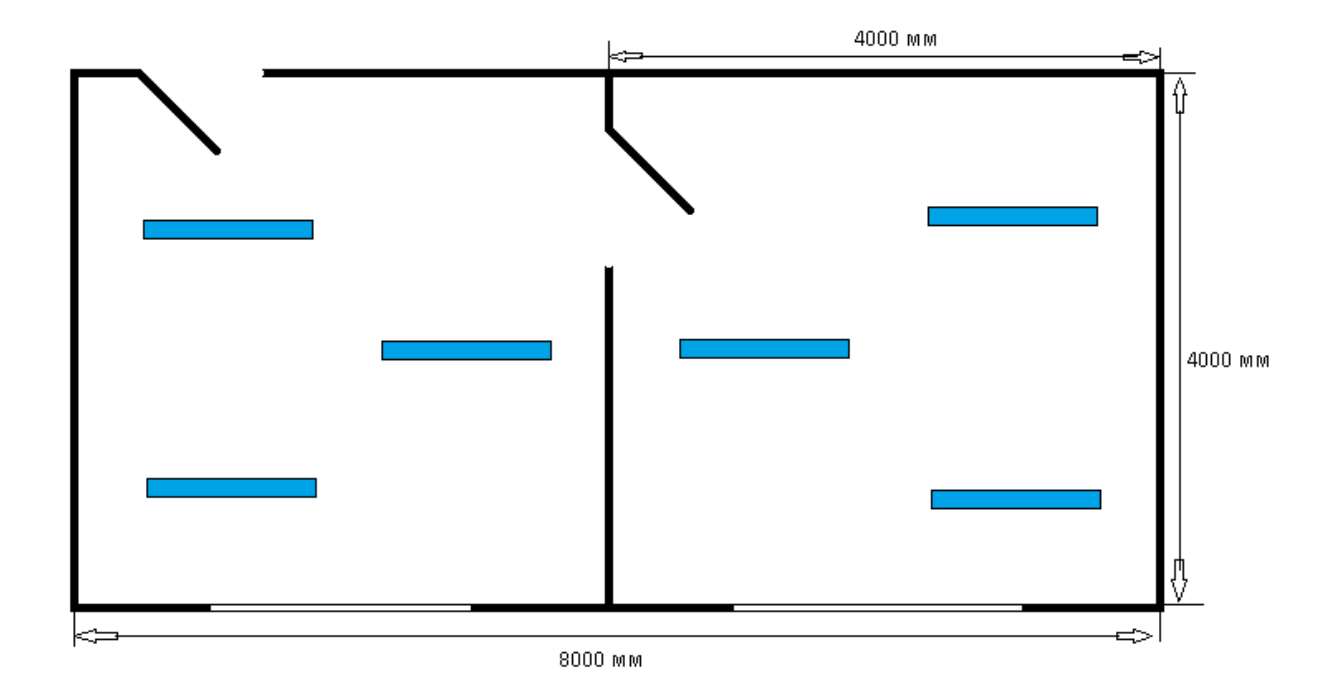

Рисунок 4.4 – Расположение светильников в помещении

### **4.3 Кондиционирование**

Чтобы выполнить расчет кондиционирования, необходимо знать количество тепла, поступающего в комнату. Эти данные легко вычислить, если посчитать высоту и площадь комнаты, количество поступающего с улицы света в комнате, количество людей, живущих в квартире, количество офисных и бытовых приборов, обогревательных и осветительных приборов. Модель кондиционера в таком случае должна обладать аналогичной или немногим большей мощностью [7].

В кондиционируемом помещении находятся приборы которые излучают тепло:

- паяльная станция – 1 ( $Q = 350$  B<sub>T</sub>);

- подвесная электро отвертка – 1 ( $Q = 30$  Br);

- компьютер – 1 ( $Q = 500$  B<sub>T</sub>);

- светильник – 3 ( $O = 40$  B<sub>T</sub>).

Для выполнения расчета кондиционирования можно воспользоваться простой формулой:

$$
T_{06\mu} = T_1 + T_2 + T_3, \tag{4.7}
$$

где:  $T_1 = S \cdot h \cdot k$  (S – это площадь помещения, h – высота от пола до потолка, k – коэффициент, который равняется 30 Вт для умеренного освещения, 35 Вт для среднего освещения, 40 Вт для ярко освещенного помещения).

$$
T_1 = 16 \cdot 4 \cdot 35 = 2240 \text{ Br} \tag{4.8}
$$

 $T_2 = Tcp \cdot N (Tcp - \kappa o\mu$ чество тепла, которое выделяется человеком и оно колеблется от 130 Вт до 440 Вт, в зависимости от количества движения. N – количество людей).

$$
T_2 = 130 \cdot 4 = 520 \text{ Br} \tag{4.10}
$$

 $T_3$  = Q1+Q2+...Qn (Q – 30% мощности от каждого прибора. n – количество приборов).

$$
T_3 = 2240 + 520 + 364 + 12 \cdot 3 = 3060 \text{ Br} \qquad (4.11)
$$

Расчет кондиционирования измеряется в специальной единице – BTU. Единица BTU равна 0,293 Вт.

Для правильного выбора системы кондиционирования необходимо также учитывать общее количество комнат и их предназначение. Если комфортный климат требуется для нескольких соседних помещений, то, возможно, стоит обратить внимание на мультисплит-систему.

Выполнив расчет кондиционирования, подбираем нужный по мощности кондиционер. Кондиционер с мульти сплит системой MIDEA MSCI-09HRN1 + MSCI-12HRN1 / M2OA-21HRN1.

Характеристики:

- количество компат 
$$
-2
$$
;

- обслуживаемая площадь 55 м<sup>2</sup>;
- режим обогрева есть;

- мощность – 3500 Вт.

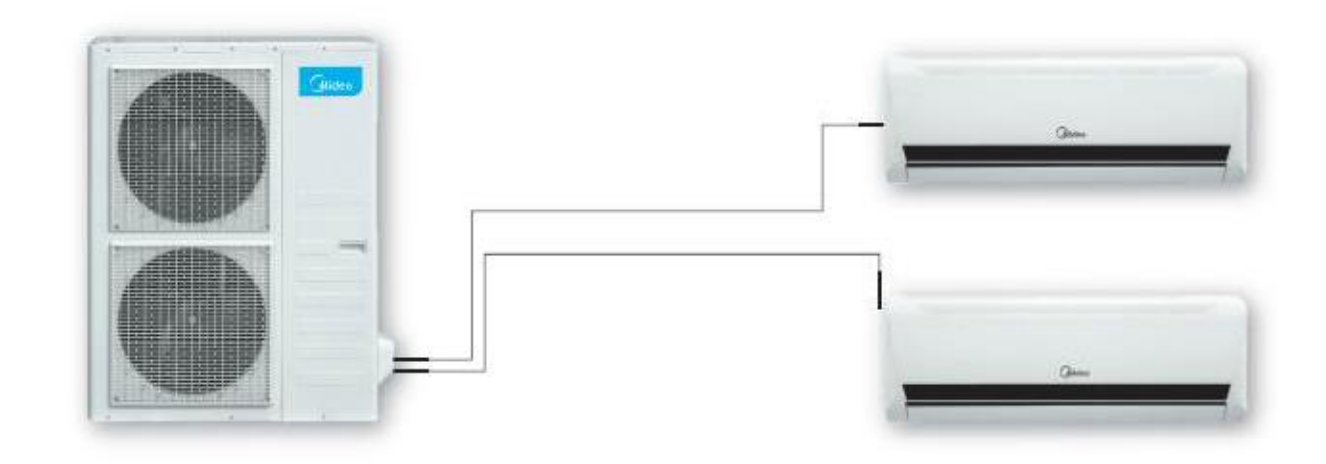

Рисунок 4.5 - MIDEA MSCI-09HRN1 + MSCI-12HRN1 / M2OA-21HRN1

## **4.4 Эргономика рабочего места**

К психофизиологическим опасным и вредным факторам в работе оператора ЭВМ можно отнести в соответствии с ГОСТ 12.2.032 – 78 нервно – психическое состояние организма, вызванное недостаточной освещенностью и монотонностью труда, а так же плохую организацию рабочего места. Психофизические опасные и вредные факторы ведут к нервно-психическим перегрузкам. В связи с этим производственное оборудование и приборы в лаборатории спроектированы с учетом физиологических и психологических данных человека. Были учтены психическое напряжение работника, использующего разработанное устройство, повышенное внимание и физические нагрузки при работе с устройствами дозирования электрической энергии и количества электричества.

Все виды оборудования удобны для использования. Расположение органов управления обеспечивает экономию движений, исключает неудобное напряжение положения тела.

Для создания благоприятных условий выполнены следующие требования в отношении рабочего места оператора ЭВМ:

- рациональный выбор рабочей зоны;

- выбор рабочей позы;

- выбор оптимального размещения основных и вспомогательных материалов.

Основные элементы рабочего места показаны на рисунке 6.4.

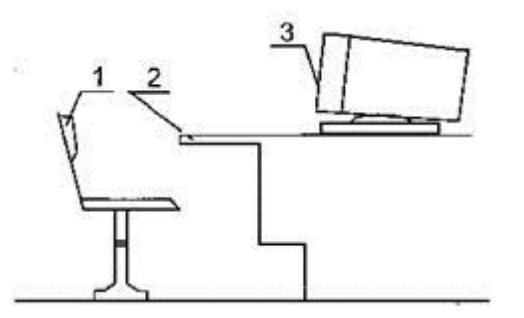

Рисунок 4.6 - Основные элементы рабочего места: 1 - рабочее кресло; 2 - рабочая поверхность; 3 – ЭВМ

Высота поверхности сиденья определяется высотой подколенной ямки над полом, измеренной в положении сидя при угле сгибания колена на 90°. При высоте стула 400 мм высота рабочей поверхности 710 ± 5 мм является оптимальной. Для удобства эксплуатации монитор ЭВМ установлен на регулируемую подставку, которая позволяет установить его так, чтобы обеспечивался удобный зрительный контроль.

В процессе подбора проектирования устройства были учтены следующие факторы:

42
- положение тела оператора;
- расположение органов управления;
- размер и форма органов управления;
- направление, амплитуда и траектория их движения;

- отношение величины перемещения ручек управления к величине перемещения указателя индикатора и т.п.

Размер зоны приложения труда ограничивается площадью, оснащенной технологической оснасткой, инструментами и приспособлениями. При расположении элементов рабочего места предусмотрены необходимые средства защиты проектировщика от опасных и вредных факторов в соответствии с ГОСТ 12.0.003 – 74. Взаимное расположение элементов рабочего места способствует оптимальному режиму труда и отдыха, снижению утомления, предупреждению появления ошибочных действий [8].

Выполнение оператором движений в пределах оптимальной зоны значительно снижает мышечное напряжение. При компоновке ростов и пультов управления учтено, что зона обзора в горизонтальной плоскости без поворота головы составляет 1200, с поворотом 1300. Допустимый угол обзора по вертикали 1300.

Удобное и рациональное расположение материалов, инструментов, приспособлений исключает лишние, непроизводственные движения. Инструменты, обрабатываемые материалы и изделия располагаются на рабочем месте с учетом частоты их употребления: более часто употребляемые размещаются в оптимальной рабочей зоне досягаемости рук без наклонов туловища, редко употребляемые – в более отдаленной зоне.

В целях сведения к минимуму проблемы аварийности и травматизма при эксплуатации изделия, рабочее место соответствует нормам технической и пожарной безопасности, а проектировщик в процессе работы должен соблюдать нормы и требования безопасности труда и не способствовать созданию аварийных ситуаций [7].

## **4.5 Противопожарная безопасность**

Противопожарная безопасность регламентируется ГОСТ 12.1.004-85 "Пожарная безопасность" и ГОСТ 12.1.010-85 "Взрывобезопасность. Общие требования.".

Согласно Приказа № 32 от 31.10.95 (введен 1.01.96) лаборатория ЭВМ относится к помещениям категории "Д", т.е. помещение, содержащее негорючие вещества и материалы в холодном состоянии.

Пожарная безопасность объекта в соответствии с ГОСТ 12.1.004-85 обеспечивается системами предотвращения пожара и противопожарной защиты, предусмотрены организационно – технические мероприятия. Системы пожарной безопасности должны характеризоваться уровнем обеспечения пожарной безопасности людей и материальных ценностей.

Для профилактики пожарной безопасности проводятся следующие мероприятия:

- вентиляция взрывобезопасного исполнения;

- здание строится из несгораемых материалов;

- лаборатория укомплектована переносным огнетушителем;

- в центральном коридоре установлен пожарный гидрант;

- во всех помещениях корпуса имеется план эвакуации в случае пожара;

-пожарная сигнализация включает в себя датчики ДИП – 215 3М3. Оповещение световое и звуковое;

- инструктаж персонала по технике безопасности и пожарной безопасности.

В помещении лаборатории, а также в коридоре учебно-лабораторного корпуса находятся первичные средства пожаротушения (огнетушители, ведра, лопаты, ящики с песком). Лаборатория оборудована порошковым огнетушителем марки ОПС-10. Огнетушитель расположен на видном месте и легкодоступен. Для различных помещений существуют нормы первичных средств пожаротушения. На каждые 100 м2 пола производственных помещений требуется 1-2 огнетушителя. В рабочем помещении установлена пожарная сигнализация с тепловым извещателем. Коридоры, лестничные площадки не заставлены посторонними предметами, затрудняющими эвакуацию людей в случае пожара.

Расстояние от цеха до пожарного гидранта около 8 метров.

## **5 Экономическая часть**

# **5.1 Резюме**

Целью данного бизнес плана является определения расчета себестоимости и окупаемости разрабатываемого проекта, а именно цифровых часов на базе микроконтроллера PIC16F628A.

Основой экономической эффективности разработанной в цехе компании является дешевизна и простота в установке производящегося продукта. В целях во избежание лишних расходов, были использованы более дешевые оборудования, которые вполне удовлетворяют нужные характеристики.

Прибор разработан по всем нормам и стандартам. Дешевизна и простота никак не повлияют на качество устройства. Срок службы цифровых часов 6-7 лет.

Так как устройство будет эксплуатироваться в уличных условиях, оно выдерживает любые погодные условия данного климата. Устройство водонепроницаемая для этого в межкорпусных щелях используются специальные прокладки.

Уникальная идея проекта будет основываться на установлении электронных часов на перекрестках для удобства жителей города. Принцип действия светофора работает так, что в определенное время сукой время переключения цвета разное и что бы легче узнать сколько будет гореть определенный цвет. Это приведет к уменьшению пробок на дорогах города.

Общая сумма капитальных вложений на разработку и выполнения данного проекта состоит 1073840 тенге.

## **5.2 Определение расходов**

Для определения себестоимости разработки нужно найти и включить в нее все затраты, связанные с проведением НИР. Калькуляция плановой себестоимости НИР составляется по следующим статьям:

− материалы;

- − спецоборудование для научных (экспериментальных) работ;
- − основная заработная плата;
- − дополнительная заработная плата;
- − отчисления на социальные нужды;
- − расходы на потерю электроэнергии;
- − накладные расходы;
- − арендная плата.

5.2.1 Расчет трудоемкости и продолжительности работ

Трудоемкость выполнения работ по созданию программы управления базой данных учебных материалов на каждой из стадий определяется в соответствии с (5.2).

Трудоемкость выполнения работ по созданию программы по сумме трудоемкости этапов и видов работ, оцениваемых экспертным путем в человеко-днях, и носит вероятностный характер, так как зависит от множества трудно учитываемых факторов.

Трудоемкость каждого вида работ определяется по формуле:

$$
T_i = \frac{3 \cdot T_{\min} + 2 \cdot T_{\max}}{5},\tag{5.1}
$$

где, T<sub>min</sub> – минимально возможная трудоемкость выполнения отдельного вида работ (5.1);

 Tmax – максимально возможная трудоемкость выполнения отдельного вида работ.

Продолжительность каждого вида работ в календарных днях (t<sub>i</sub>) определяется в днях по формуле:

$$
t_i = \frac{T_i}{q_i} \cdot K \omega x \,, \tag{5.2}
$$

где  $T_i$  – трудоемкость работ, человек-дней;

Ч<sup>i</sup> – численность исполнителей, человек;

Kвых – коэффициент, учитывающий выходные и праздничные дни.

$$
K_{\text{BbIX}} = \frac{K_{\text{Kaa}}}{K_{\text{pa6}}},\tag{5.3}
$$

где,  $K_{\kappa a\pi}$  – число календарных дней; Краб. – рабочие дни.

Согласно производственному и налоговому календарю на 2015 год, количество рабочих дней составляет 246 дней, количество праздничных дней – 10, таким образом:  $K_{\text{max}}=1,4$ .

Полный список этапов работ по созданию ПО, экспертные оценки и расчетные величины их трудоемкости, а также продолжительность каждого вида работ, рассчитанные по формулам (5.1) и (5.2), представлены в таблице 5.1 [10].

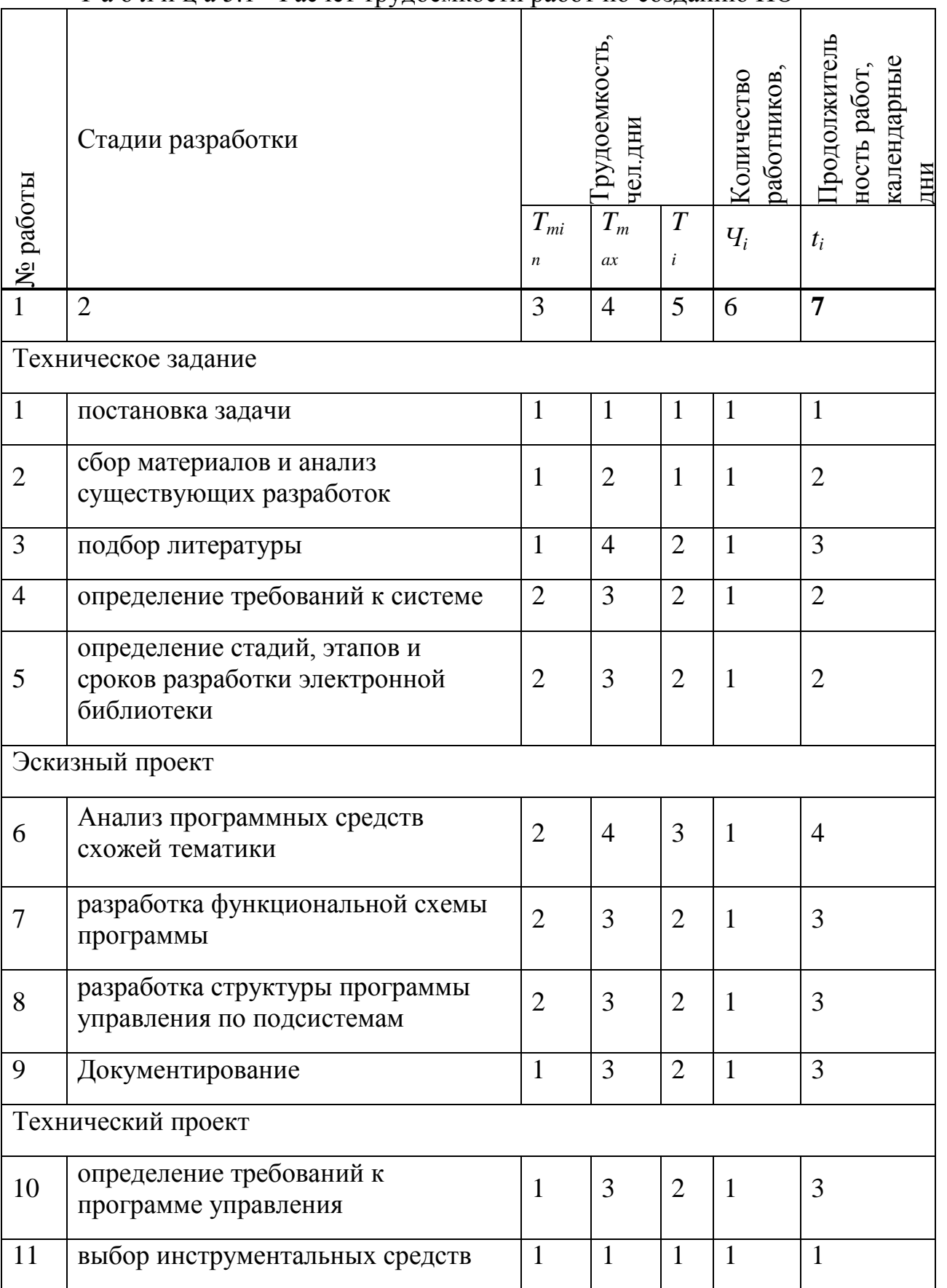

# Т а б л и ц а 5.1 - Расчет трудоемкости работ по созданию ПО

*Продолжение таблицы 5.1*

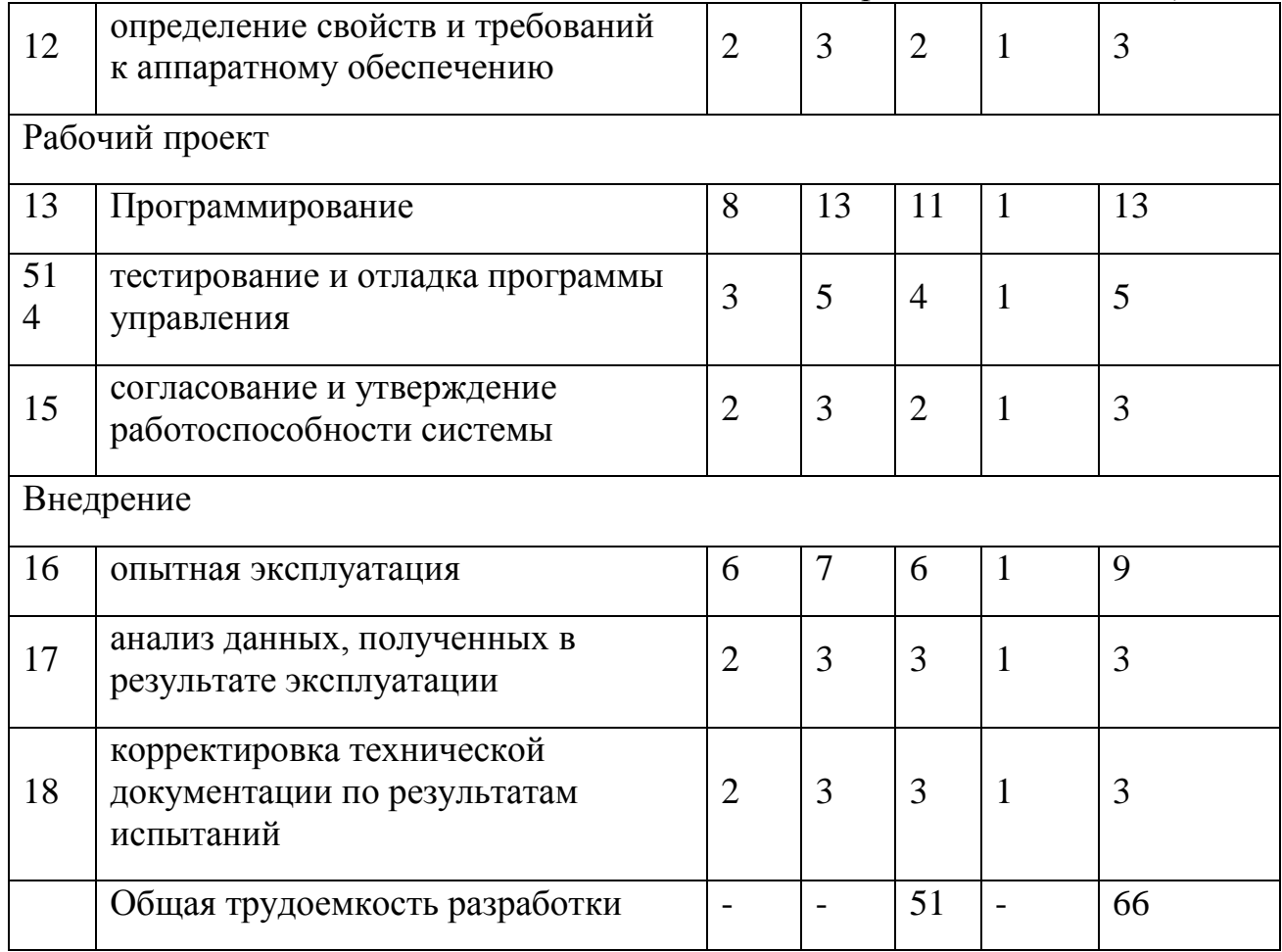

Таким образом, общая продолжительность проведения единовременных работ составит 66 рабочих дней, а трудоемкость 51 при последовательном выполнении всех перечисленных в таблице 5.1 этапов работы.

5.2.2 Расчет затрат на разработку программного продукта Основная заработная плата исполнителей определяется по формуле:

$$
C_{ocn} = C_{cp} \cdot T,\tag{5.4}
$$

где, Сосн – заработная плата исполнителей (тг.);

 Сср – средняя дневная оплата труда работника организацииразработчика программного продукта (5000 тг./чел.дн.);

Т – трудоемкость разработки программного продукта (чел.дн.).

$$
3_{ocn} = 5000 \cdot 51 = 255000 \,\text{TT}.
$$

Оклад за месяц усреднено за 22 рабочих дня.

| Исполнитель                                               | Оклад,<br>T <sub>r</sub> /Mec. | Оклад,<br>$T\Gamma$ ./дн. | Трудоемкость,<br>чел.-дн. | Сумма Тг. |
|-----------------------------------------------------------|--------------------------------|---------------------------|---------------------------|-----------|
| Разработчик                                               | 113000                         | 5000                      | 51                        | 255000    |
| Основная заработная плата исполнителя $\mathcal{F}_{ocn}$ |                                |                           |                           | 255000    |

Т а б л и ц а 5.2 – Расчет основной заработной платы

Дополнительная заработная плата исполнителей, учитывающая потери времени на отпуска и болезни (принимается в среднем 15% от основной заработной платы):

$$
3_{\text{ion}} = 0.15 \cdot 3_{\text{och}}.\tag{5.5}
$$

Отчисления на социальные нужды состоят из единого социального налога. Ставка налога рассчитывается, исходя из зарплаты сотрудника. Пенсионный фонд Республики Казахстан — 10 %, социальный налог—11%.

Фонд оплаты труда складывается из основной и дополнительной заработной платы:

$$
\Phi \text{OT=3}_{\text{och}} + 3_{\text{non}} = 255000 + 38250 = 293250 \text{ T} \text{F}.
$$

Пенсионные отчисления:

$$
C_n = \Phi \cdot 10\% = 29325 \text{ tr.}
$$

Социальный налог высчитывается после пенсионных отчислений:

$$
C_{\text{cou}} = (\Phi \text{OT} - C_n) \cdot 11\% = (293250 - 29325) \cdot 11\% = 29030 \text{Tr}.
$$
 (5.6)

В статью «Материалы» включаются затраты на основные и вспомогательные материалы, покупные полуфабрикаты и комплектующие изделия, необходимые для выполнения конкретной разработки [7]. Затраты по этой статье определяются по действующим ценам с учетом транспортнозаготовительных расходов, устанавливаемых в процентах от стоимости материалов, комплектующих и т.п.

| Материалы<br>И<br>другие<br>материальные<br>ресурсы | Единица<br>измерения | Количество     | Цена<br>3a<br>единицу тг. | Сумма тг. |
|-----------------------------------------------------|----------------------|----------------|---------------------------|-----------|
| Гетинакс                                            | Листов шт.           | $\mathbf{1}$   | 300                       | 300       |
| Резисторы                                           | Шт.                  | 15             | 10                        | 150       |
| Конденсаторы                                        | Шт.                  | 10             | 30                        | 300       |
| Припой                                              | $\Gamma p$ .         | 120            | 500                       | 500       |
| Канифоль                                            | Шт.                  | 1              | 150                       | 150       |
| Кислота<br>паяльная                                 | Шт.                  | $\mathbf{1}$   | 200                       | 200       |
| Транзисторы                                         | Шт.                  | 10             | 50                        | 500       |
| Разъёмы                                             | Шт.                  | $\overline{2}$ | 50                        | 100       |
| Итого                                               |                      |                |                           | 2200      |

Т а б л и ц а 5.3 – Материальные расходы

Расходы на транспортировку составят 10% от итоговой суммы:

См**=**2200+220=2420 тг.

| Наименование   | Тип             | Количество     | Цена<br>за | Сумма |
|----------------|-----------------|----------------|------------|-------|
|                |                 |                | единицу    | TT.   |
|                |                 |                | TT.        |       |
| Songle         | Реле            | $\overline{2}$ | 400        | 800   |
| PIC16F628A     | Микроконтроллер |                | 500        | 500   |
| Кнопки         |                 | $\overline{2}$ | 50         | 100   |
| Батарейки      |                 |                | 100        | 200   |
| Блок питания   |                 |                | 300        | 300   |
| Семисигментный |                 |                | 700        | 700   |
| индикатор      |                 |                |            |       |
| Кабели         |                 |                | 100        | 100   |
| Итого          |                 |                |            | 2700  |

Т а б л и ц а 5.4 – Расходы на полуфабрикаты и комплектующие

Расходы на транспортировку составят 12% от итоговой суммы.

Ск**=**2700+324=3024 тг.

| Оборудование              | Цена за единицу<br>T. | Количество | Сумма тг. |
|---------------------------|-----------------------|------------|-----------|
| Паяльная<br>станция       | 7000                  |            | 7000      |
| Штангенциркуль            | 3500                  |            | 3500      |
| LC Merp                   | 8000                  | 1          | 8000      |
| Мультиметр                | 3500                  |            | 3500      |
| Персональный<br>компьютер | 250000                |            | 250000    |
| Итого                     |                       |            | 272000    |

Т а б л и ц а 5.5 – Расходы на специальное оборудование

5.2.3 Амортизация

Амортизационные отчисления *Са* определяются по формуле:

$$
C_a = (H \cdot \Phi) / 100\%,\tag{5.7}
$$

где Н— среднегодовая норма амортизации, %;

Ф — первоначальная стоимость оборудования, тенге.

Среднегодовая норма амортизации составляет 15 процентов от балансовой стоимости оборудования, так как срок эксплуатации в среднем превышает 6 лет [7].

 $C_a = (15 \cdot 272000)/100 = 40800$  TT.

Т.к. проект изначально разрабатывался как научно исследовательский, время в течение которого будет использоваться оборудование 66 дней, округляя 2 месяца.

$$
C_a = 40800/2 = 20400 \text{ Tr},
$$

Стоимость электроэнергии *С*э определяется по формуле:

$$
C_{\rm s} = \Delta A \cdot W,\tag{5.8}
$$

где *А* - расходы энергии в день, кВт/ч;

 $W$  - цена 1 кВт/ч энергии, тенге.

$$
C_{\rm s} = 66 \cdot 24 \cdot 0.2 \, \text{K} \cdot \text{Br} / \text{H} \cdot 13.4 = 4245 \, \text{Tr}.
$$

Расходы на аренду помещения зависят от текущих цен на недвижимость в качестве арендной платы в г. Алматы возьмём 70000 тенге в месяц. Данная цена включает коммунальные услуги.

Формула для расчета в предполагаемый период разработки 2 месяца:

$$
C_{apH} = 2 \cdot \Pi_{apH} = 70000 \cdot 2 = 140000 \text{ Tr.}
$$
 (5.9)

5.2.4 Общая сумма затрат разработки

$$
C = \Phi \mathbf{O} \mathbf{T} + C_{\text{cou}} + C_{\text{a}} + C_{\text{m}} + C_{\text{K}} + C_{\text{9}} + C_{\text{apn}} + H,
$$
(5.10)

где, ФОТ – фонд оплаты труда;

Ссоц – социальный налог;

С<sup>а</sup> – амортизация основных фондов;

С<sup>м</sup> – расходы на материалы;

С<sup>к</sup> – расходы на комплектующие;

С<sup>э</sup> – расходы на электроэнергию;

Сарн – арендная плата;

Н – накладные расходы 25% от суммы всех затрат.

 $C=293250+29030+20400+2420+3024+4245+140000+73313=$  $=565682$  TT.

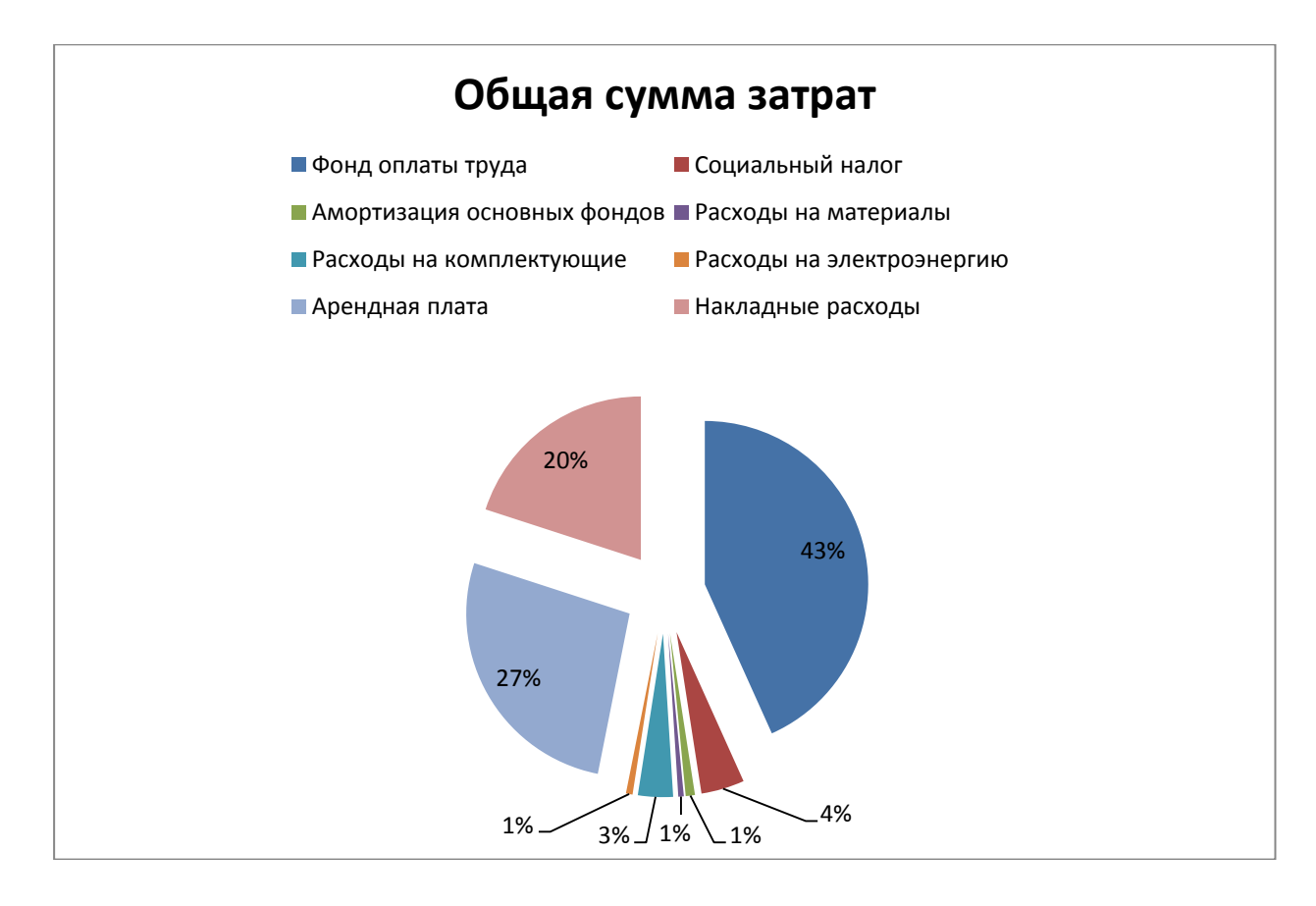

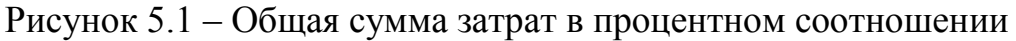

### **5.3 Расчет себестоимости**

Для правильного расчета себестоимости надо задаться количеством, в которых будет производиться устройство.

Предполагаемый объем производства 100 шт. в месяц, оплата сборщика устройств 500 тг. за 1 единицу, оплата труда сдельная. Расчет себестоимости за месяц будет состоять из расходов на аренду, ФОТ, социальный налог, расходов на материалы и комплектующие на ед. продукции и накладных расходов.

ФОТ за месяц 50000 тг. Социальный налог 11%, будет рассчитываться после вычета, 10% на пенсионные отчисления. Социальный налог равен 5500 тг. Накладные расходы примем 30% от суммы всех затрат. Остальные расходы рассчитанные ранее сохраняются.

$$
C = \frac{\Phi 0T + C\epsilon 0H + Ca + Ca + CaH + H + 100 (Cm + C\kappa)}{100}, \qquad (5.11)
$$

$$
C = \frac{50000 + 5500 + 20400 + 2100 + 70000 + 5000 + 100 \cdot (2420 + 3024)}{100} = 6974.
$$

#### 5.3.1 Первоначальная цена

Для определения первоначальной цены нужно определиться с уровнем рентабельности. Для новой разработки не нужно задавать слишком большой уровень рентабельности, постепенно повышать его следует лишь после старта продаж. Зададимся уровнем рентабельности в 30% [3].

$$
L_{\Pi} = C(1+P/100), \tag{5.12}
$$

где, Р - уровень рентабельности в процентах.

$$
II_{\rm m} = 6974 + 2092 = 9066 \, \text{tr}.
$$

С учетом НДС который на сегодня равен 12% цена вырастет.

$$
H_p = H_{\rm in} + H \rm{H}C,
$$

$$
II_p = 9066 + 1088 = 10154
$$
 Tr.

5.3.2 Срок окупаемости

Прибыль с каждой проданной единицы равна 2092 тг. Корпоративный налог равный 20%, вычитается из суммы прибыли, налог составляет 418 тг. если в месяц будут продаваться предполагаемые 100 штук, то прибыль составит 167400 тг. в месяц. Ранее рассчитанные расходы на разработку составляют 565682 тг. следовательно, разработка окупиться через 3,4 месяца, далее она будет окупать свое производство и давать доход.

$$
E_k = \frac{\Pi_{\text{ro},k}}{C_{\text{sar}}},\tag{5.13}
$$

$$
T_{\text{okr}} = \frac{1}{E_{\text{K}}},\tag{5.14}
$$

 $\Pi$ =(2092-418)  $\cdot$ 100=167400 тг,

 $E_{k}=(167400 \cdot 12)/565682=3,55,$ 

 $T_{\text{off}} = 1/3{,}55 = 0{,}28 \text{ года} = 3{,}4 \text{ necesца}.$ 

Для достижения цели, поставленной в дипломном проекте, рассмотрена технология функционирования многофункциональных цифровых часов, приведена структурная и электрическая схема, выбор микроконтроллера PIC16F628A, разработано программное обеспечение устройства, моделирование электронной схемы с помощью ISIS-редакторе

В заключении дипломного проекта можно сказать, что в процессе её создания были решены следующие задачи:

- рассмотрена технология функционирования;

- приведена структурная и электрическая схема;

- выбор микроконтроллера;

- разработано программное обеспечение;

- моделирование электронной схемы.

Все поставленные задачи достигнуты. За время написания дипломного проекта были получены новые знания в области цифровых часов, приобретены навыки в области разработки программного обеспечения, а именно язык программирования Assembler, и моделирования в программе Proteus.

# **Список литературы**

1. Серафимов В. В., Лермантов В. В., —. Часы // Энциклопедический словарь Брокгауза и Ефрона: В 86 томах (82 т. и 4 доп.). — СПб., 1890—1907.  $-8-11c$ .

2. Майкл Предко, - Справочник по PIC-микроконтроллерам - ДМК Пресс, Додэка XXI, 2002. – 14 с.

3. Магда Ю.С., - Микроконтроллеры PIC: архитектура и программирование - ДМК Пресс, 2009. – 17 с.

4. Язык программирования Assembler на PIC [Электронный ресурс]: http://www.labkit.ru/html/Assembler\_for\_PIC - 18c.

5. Характеристики датчика DS18B20 [Электронный ресурс]. http://www.gaw.ru/html.cgi/txt/doc/micros/pic/asm14/start.htm - 25 c.

6. Интернет ресурс: http://blog.e-voron.dp.ua/opisanie-raboty-s-ds18b20 - 35 с.

7. Методические указания для экономической части выпускной работы.

8. ГОСТ 12.1.0179-2009 Система стандартов безопасности труда. Электробезопасность. Общие требования и номенклатура видов защиты. - Астана: МИиТ РК, 2009. – 36 с.

9. Долин, П.А. Справочник по технике безопасности / П.А. Долин. - М.: Энергоиздат, 1982 - 37 с.

10. Санатова Т.С., Мананбаева С.Е. Безопасность жизнедеятельности. Методические указания к выполнению раздела «Расчет зануления» в выпускных работах для всех специальностей. Бакалавриат. – Алматы: АИЭС,2009.

11. Баклашов, И.Н.Охрана труда на предприятиях связи и охрана окружающей среды / И.Н. Баклашов. - М.: Радио и связь, 1989. – 47 с.

12. Ф.Р. Жандаулетова, А.С. Бегимбетова «Безапасность жизнедеятельности. Защита от производственного шума» – Методические указания к выполнению расчетно-графической работы. Алматы 2009 г. – 47 с.

### **Приложение А**

LADR\_0x001A INCF LRAM\_0x31,F BTFSC LRAM\_0x4A,1 CALL LADR\_0x02C9 BTFSS LRAM\_0x4A,1 CALL LADR\_0x02F4 MOVF LRAM\_0x3B,F BTFSS STATUS,Z DECF LRAM\_0x3B,F MOVF LRAM\_0x4C,F BTFSS STATUS,Z DECF LRAM\_0x4C,F INCF LRAM\_0x3A,F MOVLW 0x19 SUBWF LRAM\_0x3A,W BTFSS STATUS,Z GOTO LADR\_0x0031 CLRF LRAM\_0x3A BTFSS LRAM\_0x39,0 BCF LRAM\_0x73,7 BTFSC LRAM\_0x39,0 BSF LRAM\_0x73,7 RRF LRAM\_0x39,F BCF LRAM\_0x39,7 LADR\_0x0031 BTFSS LRAM\_0x73,0 GOTO LADR\_0x005B BTFSS LRAM\_0x73,2 GOTO LADR\_0x005B MOVF LRAM\_0x45,W BTFSS STATUS,Z GOTO LADR\_0x005B MOVLW 0x64 SUBWF LRAM\_0x31,W BTFSC STATUS,C BCF LRAM\_0x21,7 BTFSS STATUS,C BSF LRAM\_0x21,7 BTFSC LRAM\_0x73,4

 GOTO LADR\_0x0043 BTFSC LRAM\_0x73,3 GOTO LADR\_0x004F GOTO LADR\_0x005B LADR\_0x0043 BTFSC LRAM\_0x4D,1 GOTO LADR\_0x005B BTFSC LRAM\_0x21,7 GOTO LADR\_0x005B MOVLW 0x7F MOVWF LRAM\_0x23 MOVWF LRAM\_0x22 BCF LRAM\_0x21,7 BSF LRAM\_0x20,7 BSF LRAM\_0x22,7 BSF LRAM\_0x23,7 GOTO LADR\_0x005B LADR\_0x004F BTFSC LRAM\_0x4D,1 GOTO LADR\_0x005B BTFSC LRAM\_0x21,7 GOTO LADR\_0x005B MOVLW 0x7F MOVWF LRAM\_0x20 MOVWF LRAM\_0x21 BCF LRAM\_0x21,7 BSF LRAM\_0x20,7 BSF LRAM\_0x22,7 BSF LRAM\_0x23,7 GOTO LADR\_0x005B LADR 0x005B MOVLW 0xC8 SUBWF LRAM\_0x31,W BTFSS STATUS,Z GOTO LADR\_0x007F INCF LRAM\_0x33,F CLRF LRAM\_0x31 BTFSS LRAM\_0x33,2 BSF LRAM\_0x73,0 BTFSC LRAM\_0x33,2 BCF LRAM\_0x73,0 BTFSC LRAM\_0x73,3 BSF LRAM\_0x73,0 BSF LRAM\_0x73,1

 BSF LRAM\_0x73,2 MOVF LRAM\_0x4E,F BTFSS STATUS,Z DECF LRAM\_0x4E,F MOVLW 0x3C SUBWF LRAM\_0x33,W BTFSS STATUS,Z GOTO LADR\_0x007F CLRF LRAM\_0x33 INCF LRAM\_0x34,F MOVLW 0x3C SUBWF LRAM\_0x34,W BTFSS STATUS,Z GOTO LADR\_0x007F CLRF LRAM\_0x34 INCF LRAM\_0x35,F MOVLW 0x18 SUBWF LRAM\_0x35,W BTFSS STATUS,Z GOTO LADR\_0x007F CLRF LRAM\_0x35 INCF LRAM\_0x36,F BCF LRAM\_0x73,6 LADR\_0x007F MOVLW 0x1F BTFSS LRAM\_0x73,7 MOVLW 0x0F MOVWF PORTB MOVF LRAM\_0x31,W ANDLW 0x03 ADDLW 0x20 MOVWF FSR MOVF INDF,W MOVWF LRAM\_0x30 CALL LADR\_0x02FA MOVF LRAM\_0x31,W ANDLW 0x03 CALL LADR\_0x0095 MOVWF LRAM\_0x30 BTFSS LRAM\_0x73,7 BCF LRAM\_0x30,4 BTFSC LRAM\_0x73,7 BSF LRAM\_0x30,4 MOVF LRAM\_0x30,W

 MOVWF PORTB GOTO LADR\_0x009A LADR\_0x0095 ADDWF PCL,F RETLW 0x07 RETLW 0x0B RETLW 0x0D RETLW 0x0E LADR\_0x009A MOVF LRAM\_0x72,W MOVWF STATUS SWAPF LRAM\_0x71,F SWAPF LRAM\_0x71,W RETFIE LADR\_0x009F ADDWF PCL,F RETLW 0xC0 RETLW 0xF9 RETLW 0xA4 RETLW 0xB0 RETLW 0x99 RETLW 0x92 RETLW 0x82 RETLW 0xF8 RETLW 0x80 RETLW 0x90 RETLW 0xFF LADR\_0x00AB ADDWF PCL,F RETLW 0x00 RETLW 0x01 RETLW 0x01 RETLW 0x02 RETLW 0x02 RETLW 0x03 RETLW 0x04 RETLW 0x04 RETLW 0x05 RETLW 0x06 RETLW 0x06 RETLW 0x07 RETLW 0x07 RETLW 0x08 RETLW 0x09

 RETLW 0x09 LADR\_0x00BC MOVF LRAM\_0x45,W ADDWF PCL,F GOTO LADR\_0x019C GOTO LADR\_0x00C9 GOTO LADR\_0x00CD GOTO LADR\_0x00D1 GOTO LADR\_0x00D9 GOTO LADR\_0x00DD GOTO LADR\_0x00D5 GOTO LADR\_0x00F9 GOTO LADR\_0x010A GOTO LADR\_0x0122 **RETURN** LADR\_0x00C9 MOVLW 0x8B MOVWF LRAM\_0x20 MOVF LRAM\_0x41,W GOTO LADR\_0x00E1 LADR\_0x00CD MOVLW 0xE7 MOVWF LRAM\_0x20 MOVF LRAM\_0x40,W GOTO LADR\_0x00E1 LADR\_0x00D1 MOVLW 0xA7 MOVWF LRAM\_0x20 MOVF LRAM\_0x4F,W GOTO LADR\_0x00E1 LADR\_0x00D5 MOVLW 0xC6 MOVWF LRAM\_0x20 MOVF LRAM\_0x50,W GOTO LADR\_0x00E1 LADR\_0x00D9 MOVLW 0x89 MOVWF LRAM\_0x20 MOVF LRAM\_0x75,W GOTO LADR\_0x00E1 LADR\_0x00DD MOVLW 0xC7 MOVWF LRAM\_0x20 MOVF LRAM\_0x74,W

 GOTO LADR\_0x00E1 LADR\_0x00E1 MOVWF LRAM\_0x24 MOVLW 0x64 SUBWF LRAM\_0x24,W BTFSC STATUS,C GOTO LADR\_0x00EC MOVF LRAM\_0x24,W SUBLW 0x64 MOVWF LRAM\_0x24 MOVLW 0xBF MOVWF LRAM\_0x21 GOTO LADR\_0x00EF LADR\_0x00EC MOVWF LRAM\_0x24 MOVLW 0xFF MOVWF LRAM\_0x21 LADR\_0x00EF CALL LADR\_0x037C MOVF LRAM\_0x26,W ANDLW 0x0F CALL LADR\_0x009F MOVWF LRAM\_0x23 SWAPF LRAM\_0x26,W ANDLW 0x0F CALL LADR\_0x009F MOVWF LRAM\_0x22 RETURN LADR\_0x00F9 MOVLW 0xA1 MOVWF LRAM\_0x20 MOVF LRAM\_0x36,W MOVWF LRAM\_0x24 CALL LADR\_0x037C MOVF LRAM\_0x26,W ANDLW 0x0F CALL LADR\_0x009F MOVWF LRAM\_0x23 SWAPF LRAM\_0x26,W ANDLW 0x0F CALL LADR\_0x009F MOVWF LRAM\_0x22 MOVF LRAM\_0x25,W CALL LADR\_0x009F

 MOVWF LRAM\_0x21 RETURN LADR\_0x010A MOVF LRAM\_0x34,W MOVWF LRAM\_0x24 CALL LADR\_0x037C MOVF LRAM\_0x26,W ANDLW 0x0F CALL LADR\_0x009F XORLW 0x80 MOVWF LRAM\_0x21 SWAPF LRAM\_0x26,W ANDLW 0x0F CALL LADR\_0x009F MOVWF LRAM\_0x20 MOVF LRAM\_0x33,W MOVWF LRAM\_0x24 CALL LADR\_0x037C MOVF LRAM\_0x26,W ANDLW 0x0F CALL LADR\_0x009F MOVWF LRAM\_0x23 SWAPF LRAM\_0x26,W ANDLW 0x0F CALL LADR\_0x009F MOVWF LRAM\_0x22 RETURN LADR\_0x0122 BTFSC LRAM\_0x4A,5 GOTO LADR\_0x0193 BTFSC LRAM\_0x4A,4 GOTO LADR\_0x017B BTFSC LRAM\_0x4A,3 GOTO LADR\_0x015F BTFSC LRAM\_0x4A,2 GOTO LADR\_0x0147 BSF LRAM\_0x4A,0 MOVF LRAM\_0x4B,W MOVWF LRAM\_0x24 CALL LADR\_0x037C MOVF LRAM\_0x26,W ANDLW 0x0F CALL LADR\_0x009F MOVWF LRAM\_0x23

 MOVF LRAM\_0x47,W MOVWF LRAM\_0x24 CALL LADR\_0x037C MOVF LRAM\_0x26,W ANDLW 0x0F CALL LADR\_0x009F XORLW 0x80 MOVWF LRAM\_0x22 SWAPF LRAM\_0x26,W ANDLW 0x0F CALL LADR\_0x009F MOVWF LRAM\_0x21 MOVF LRAM\_0x48,W MOVWF LRAM\_0x24 CALL LADR\_0x037C MOVF LRAM\_0x26,W ANDLW 0x0F CALL LADR\_0x009F XORLW 0x80 MOVWF LRAM\_0x20 RETURN LADR\_0x0147 MOVF LRAM\_0x47,W MOVWF LRAM\_0x24 CALL LADR\_0x037C MOVF LRAM\_0x26,W ANDLW 0x0F CALL LADR\_0x009F MOVWF LRAM\_0x23 SWAPF LRAM\_0x26,W ANDLW 0x0F CALL LADR\_0x009F MOVWF LRAM\_0x22 MOVF LRAM\_0x48,W MOVWF LRAM\_0x24 CALL LADR\_0x037C MOVF LRAM\_0x26,W ANDLW 0x0F CALL LADR\_0x009F XORLW 0x80 MOVWF LRAM\_0x21 SWAPF LRAM\_0x26,W ANDLW 0x0F CALL LADR\_0x009F

 MOVWF LRAM\_0x20 RETURN LADR\_0x015F MOVF LRAM\_0x47,W MOVWF LRAM\_0x24 CALL LADR\_0x037C SWAPF LRAM\_0x26,W ANDLW 0x0F CALL LADR\_0x009F MOVWF LRAM\_0x23 MOVF LRAM\_0x48,W MOVWF LRAM\_0x24 CALL LADR\_0x037C MOVF LRAM\_0x26,W ANDLW 0x0F CALL LADR\_0x009F XORLW 0x80 MOVWF LRAM\_0x22 SWAPF LRAM\_0x26,W ANDLW 0x0F CALL LADR\_0x009F MOVWF LRAM\_0x21 MOVF LRAM\_0x49,W MOVWF LRAM\_0x24 CALL LADR\_0x037C MOVF LRAM\_0x26,W ANDLW 0x0F CALL LADR\_0x009F XORLW 0x80 MOVWF LRAM\_0x20 RETURN LADR\_0x017B MOVF LRAM\_0x48,W MOVWF LRAM\_0x24 CALL LADR\_0x037C MOVF LRAM\_0x26,W ANDLW 0x0F CALL LADR\_0x009F MOVWF LRAM\_0x23 SWAPF LRAM\_0x26,W ANDLW 0x0F CALL LADR\_0x009F MOVWF LRAM\_0x22 MOVF LRAM\_0x49,W

 MOVWF LRAM\_0x24 CALL LADR\_0x037C MOVF LRAM\_0x26,W ANDLW 0x0F CALL LADR\_0x009F XORLW 0x80 MOVWF LRAM\_0x21 SWAPF LRAM\_0x26,W ANDLW 0x0F CALL LADR\_0x009F MOVWF LRAM\_0x20 RETURN LADR 0x0193 MOVLW 0x83 MOVWF LRAM\_0x20 MOVLW 0xC1 MOVWF LRAM\_0x21 MOVLW 0x92 MOVWF LRAM\_0x22 MOVLW 0x91 MOVWF LRAM\_0x23 RETURN LADR\_0x019C CLRF LRAM\_0x46 CLRF LRAM\_0x47 CLRF LRAM\_0x48 CLRF LRAM\_0x49 CLRF LRAM\_0x4B CLRF LRAM\_0x4A RETURN LADR 0x01A3 CLRWDT BTFSS LRAM\_0x73,2 GOTO LADR\_0x01A3 BTFSC LRAM\_0x73,1 CALL LADR\_0x022A BTFSS LRAM\_0x73,0 CALL LADR\_0x0279 BTFSC LRAM\_0x73,0 CALL LADR\_0x0211 BTFSS PORTB,5 CALL LADR\_0x01F3 CALL LADR\_0x01B1 CALL LADR\_0x00BC

 GOTO LADR\_0x01A3 LADR\_0x01B1 MOVF LRAM\_0x3B,F BTFSS STATUS,Z **RETURN**  BTFSC PORTB,6 GOTO LADR\_0x01D3 MOVLW 0x0A MOVWF LRAM\_0x4E BTFSC LRAM\_0x4D,0 GOTO LADR\_0x01D0 MOVLW 0x64 MOVWF LRAM\_0x3B BSF LRAM\_0x4D,0 LADR\_0x01BD BTFSC LRAM\_0x73,4 GOTO LADR\_0x01EC BTFSC LRAM\_0x73,3 GOTO LADR\_0x01E5 MOVLW 0x46 MOVWF LRAM\_0x3B BTFSS LRAM\_0x4A,6 GOTO LADR\_0x01DA BCF LRAM\_0x4A,6 CLRF LRAM\_0x46 CLRF LRAM\_0x4B CLRF LRAM\_0x47 CLRF LRAM\_0x48 CLRF LRAM\_0x49 MOVLW 0x01 MOVWF LRAM\_0x39 CLRF LRAM\_0x4A BSF LRAM\_0x4A,0 RETURN LADR\_0x01D0 MOVLW 0x19 MOVWF LRAM\_0x3B GOTO LADR\_0x01BD LADR\_0x01D3 MOVLW 0x0A BTFSS LRAM\_0x4D,0 MOVLW 0x14 MOVWF LRAM\_0x3B BCF LRAM\_0x4D,0

 BCF LRAM\_0x4D,1 RETURN LADR\_0x01DA INCF LRAM\_0x45,F MOVLW 0x0A SUBWF LRAM\_0x45,W BTFSC STATUS,Z CLRF LRAM\_0x45 MOVF LRAM\_0x45,F BTFSS STATUS,Z BSF LRAM\_0x73,5 BTFSC STATUS,Z BCF LRAM\_0x73,5 RETURN LADR\_0x01E5 BSF LRAM\_0x4D,1 INCF LRAM\_0x35,F MOVLW 0x18 SUBWF LRAM\_0x35,W BTFSC STATUS,Z CLRF LRAM\_0x35 RETURN LADR\_0x01EC BSF LRAM\_0x4D,1 INCF LRAM\_0x34,F MOVLW 0x3C SUBWF LRAM\_0x34,W BTFSC STATUS,Z CLRF LRAM\_0x34 RETURN LADR 0x01F3 MOVF LRAM\_0x4C,F BTFSS STATUS,Z RETURN MOVLW 0xC8 MOVWF LRAM\_0x4C MOVLW 0x0A MOVWF LRAM\_0x4E BTFSS LRAM\_0x4A,0 GOTO LADR\_0x0201 MOVLW 0x02 XORWF LRAM\_0x4A,F MOVLW 0x01 MOVWF LRAM\_0x39

 BSF LRAM\_0x4A,6 LADR\_0x0201 MOVF LRAM\_0x45,F BTFSS STATUS,Z **RETURN**  BTFSS LRAM\_0x73,3 GOTO LADR\_0x020B BTFSS LRAM\_0x73,4 GOTO LADR\_0x020E BCF LRAM\_0x73,4 BCF LRAM\_0x73,3 RETURN LADR\_0x020B BCF LRAM\_0x73,4 BSF LRAM\_0x73,3 RETURN LADR\_0x020E BSF LRAM\_0x73,3 BSF LRAM\_0x73,4 RETURN LADR\_0x0211 BTFSC LRAM\_0x73,5 RETURN MOVF LRAM\_0x34,W MOVWF LRAM\_0x24 CALL LADR\_0x037C MOVF LRAM\_0x26,W ANDLW 0x0F CALL LADR\_0x009F MOVWF LRAM\_0x23 SWAPF LRAM\_0x26,W ANDLW 0x0F CALL LADR\_0x009F MOVWF LRAM\_0x22 MOVF LRAM\_0x35,W MOVWF LRAM\_0x24 CALL LADR\_0x037C MOVF LRAM\_0x26,W ANDLW 0x0F CALL LADR\_0x009F MOVWF LRAM\_0x21 SWAPF LRAM\_0x26,W ANDLW 0x0F CALL LADR\_0x009F

 MOVWF LRAM\_0x20 RETURN LADR\_0x022A BCF LRAM\_0x73,1 CALL LADR\_0x0306 NOP CALL LADR\_0x0319 SWAPF LRAM\_0x27,W ANDLW 0xF0 MOVWF LRAM\_0x37 SWAPF LRAM\_0x28,W ANDLW 0x0F ADDWF LRAM\_0x37,F MOVLW 0x64 MOVWF LRAM\_0x44 MOVF LRAM\_0x37,W BTFSS LRAM\_0x37,7 ADDWF LRAM\_0x44,F MOVLW 0xFF XORWF LRAM\_0x37,W BTFSC LRAM\_0x37,7 SUBWF LRAM\_0x44,F BTFSC LRAM\_0x73,6 GOTO LADR\_0x0248 BSF LRAM\_0x73,6 MOVF LRAM\_0x44,W MOVWF LRAM\_0x40 MOVWF LRAM\_0x41 MOVLW 0x82 MOVWF LRAM\_0x43 MOVLW 0x63 MOVWF LRAM\_0x42 RETURN LADR\_0x0248 MOVF LRAM\_0x40,W SUBWF LRAM\_0x44,W BTFSS STATUS,C CALL LADR\_0x0273 MOVF LRAM\_0x44,W SUBWF LRAM\_0x41,W BTFSS STATUS,C CALL LADR\_0x0276 MOVF LRAM\_0x42,W SUBWF LRAM\_0x44,W

 BTFSS STATUS,C CALL LADR\_0x0269 MOVF LRAM\_0x44,W SUBWF LRAM\_0x43,W BTFSS STATUS,C CALL LADR\_0x026E MOVF LRAM\_0x74,W SUBWF LRAM\_0x44,W BTFSS STATUS,C CALL LADR\_0x03A6 MOVF LRAM\_0x44,W SUBWF LRAM\_0x75,W BTFSS STATUS,C CALL LADR\_0x03BB MOVF LRAM\_0x75,W ADDWF LRAM\_0x74,W MOVWF LRAM\_0x50 RRF LRAM\_0x50,F MOVF LRAM\_0x40,W ADDWF LRAM\_0x41,W MOVWF LRAM\_0x4F RRF LRAM\_0x4F,F RETURN LADR 0x0269 MOVLW 0x01 MOVWF LRAM\_0x39 MOVF LRAM\_0x44,W MOVWF LRAM\_0x42 RETURN LADR\_0x026E MOVLW 0x05 MOVWF LRAM\_0x39 MOVF LRAM\_0x44,W MOVWF LRAM\_0x43 RETURN LADR\_0x0273 MOVF LRAM\_0x44,W MOVWF LRAM\_0x40 RETURN LADR\_0x0276 MOVF LRAM\_0x44,W MOVWF LRAM\_0x41 RETURN LADR\_0x0279

 BTFSC LRAM\_0x73,5 RETURN MOVF LRAM\_0x37,W MOVWF LRAM\_0x38 MOVF LRAM\_0x28,W ANDLW 0x0F MOVWF LRAM\_0x51 MOVLW 0xFF MOVWF LRAM\_0x3C BTFSS LRAM\_0x38,7 GOTO LADR\_0x0291 MOVLW 0xBF MOVWF LRAM\_0x3C MOVLW 0xFF XORWF LRAM\_0x38,F MOVF LRAM\_0x51,W XORLW 0x0F ANDLW 0x0F MOVWF LRAM\_0x51 INCF LRAM\_0x51,F BCF LRAM\_0x51,4 MOVF LRAM\_0x51,W BTFSC STATUS,Z INCF LRAM\_0x38,F LADR\_0x0291 MOVF LRAM\_0x38,W MOVWF LRAM\_0x24 CALL LADR\_0x037C MOVF LRAM\_0x26,W ANDLW 0x0F CALL LADR\_0x009F MOVWF LRAM\_0x3E SWAPF LRAM\_0x26,W ANDLW 0x0F CALL LADR\_0x009F MOVWF LRAM\_0x3D MOVF LRAM\_0x51,W ANDLW 0x0F CALL LADR\_0x00AB CALL LADR\_0x009F MOVWF LRAM\_0x3F BCF LRAM\_0x3E,7 CLRW CALL LADR\_0x009F

 SUBWF LRAM\_0x3D,W BTFSS STATUS,Z GOTO LADR\_0x02AD MOVF LRAM\_0x3E,W MOVWF LRAM\_0x3D MOVF LRAM\_0x3F,W MOVWF LRAM\_0x3E MOVLW 0x9C MOVWF LRAM\_0x3F LADR\_0x02AD MOVLW 0x0A CALL LADR\_0x009F SUBWF LRAM\_0x3C,W BTFSS STATUS,Z GOTO LADR\_0x02BE MOVLW 0x9C SUBWF LRAM\_0x3F,W BTFSC STATUS,Z GOTO LADR\_0x02BE MOVF LRAM\_0x3D,W MOVWF LRAM\_0x3C MOVF LRAM\_0x3E,W MOVWF LRAM\_0x3D MOVF LRAM\_0x3F,W MOVWF LRAM\_0x3E MOVLW 0x9C MOVWF LRAM\_0x3F LADR\_0x02BE BCF INTCON,GIE MOVF LRAM\_0x3C,W MOVWF LRAM\_0x20 MOVF LRAM\_0x3D,W MOVWF LRAM\_0x21 MOVF LRAM\_0x3E,W MOVWF LRAM\_0x22 MOVF LRAM\_0x3F,W MOVWF LRAM\_0x23 BSF INTCON,GIE RETURN LADR\_0x02C9 INCF LRAM\_0x46,F MOVLW 0x14 SUBWF LRAM\_0x46,W BTFSS STATUS,Z

 RETURN CLRF LRAM\_0x46 INCF LRAM\_0x4B,F MOVLW 0x0A SUBWF LRAM\_0x4B,W BTFSS STATUS,Z RETURN CLRF LRAM\_0x4B INCF LRAM\_0x47,F MOVLW 0x3C SUBWF LRAM\_0x47,W BTFSS STATUS,Z **RETURN**  CLRF LRAM\_0x47 INCF LRAM\_0x48,F MOVLW 0x0A SUBWF LRAM\_0x48,W BTFSC STATUS,Z BSF LRAM\_0x4A,2 MOVLW 0x3C SUBWF LRAM\_0x48,W BTFSS STATUS,Z RETURN CLRF LRAM\_0x48 INCF LRAM\_0x49,F BSF LRAM\_0x4A,3 MOVLW 0x0A SUBWF LRAM\_0x49,W BTFSC STATUS,Z BSF LRAM\_0x4A,4 MOVLW 0x63 SUBWF LRAM\_0x49,W BTFSS STATUS,Z RETURN CLRF LRAM\_0x49 BSF LRAM\_0x4A,5 MOVLW 0xAF MOVWF LRAM\_0x39 RETURN LADR 0x02F4 MOVLW 0x28 MOVWF LRAM\_0x2F LADR\_0x02F6 DECFSZ LRAM\_0x2F,F

 GOTO LADR\_0x02F6 CLRWDT RETURN LADR\_0x02FA MOVLW 0x08 MOVWF LRAM\_0x2F LADR\_0x02FC BCF PORTA,3 BTFSS LRAM\_0x30,7 BCF PORTA,2 BTFSC LRAM\_0x30,7 BSF PORTA,2 BSF PORTA,3 RLF LRAM\_0x30,F DECFSZ LRAM\_0x2F,F GOTO LADR\_0x02FC RETURN LADR\_0x0306 CALL LADR\_0x0321 MOVLW 0xCC MOVWF LRAM\_0x2C CALL LADR\_0x0342 MOVLW 0xBE MOVWF LRAM\_0x2C CALL LADR\_0x0342 CALL LADR\_0x0329 MOVWF LRAM\_0x28 CALL LADR\_0x0329 MOVWF LRAM\_0x27 CALL LADR\_0x0329 CALL LADR\_0x0329 CALL LADR\_0x0329 CALL LADR\_0x0329 CALL LADR\_0x0329 CALL LADR\_0x0329 CALL LADR\_0x0329 RETLW 0xFF LADR\_0x0319 CALL LADR\_0x0321 MOVLW 0xCC MOVWF LRAM\_0x2C CALL LADR\_0x0342 MOVLW 0x44 MOVWF LRAM\_0x2C

 CALL LADR\_0x0342 RETLW 0xFF LADR\_0x0321 CALL LADR\_0x0355 CALL LADR\_0x035B MOVLW 0x32 CALL LADR\_0x0371 CALL LADR\_0x0355 MOVLW 0x32 CALL LADR\_0x0371 RETURN LADR\_0x0329 MOVLW 0x08 MOVWF LRAM\_0x2A CLRF LRAM\_0x29 LADR\_0x032C CALL LADR\_0x035B NOP CALL LADR\_0x0355 NOP NOP NOP NOP NOP NOP MOVF PORTA,W MOVWF LRAM\_0x2B BTFSS LRAM\_0x2B,0 BCF STATUS,C BTFSC LRAM\_0x2B,0 BSF STATUS,C RRF LRAM\_0x29,F MOVLW 0x06 CALL LADR\_0x0371 DECFSZ LRAM\_0x2A,F GOTO LADR\_0x032C MOVF LRAM\_0x29,W RETURN LADR\_0x0342 MOVLW 0x08 MOVWF LRAM\_0x2A LADR\_0x0344 RRF LRAM\_0x2C,F BTFSS STATUS,C

 GOTO LADR\_0x034B GOTO LADR\_0x0350 LADR 0x0348 DECFSZ LRAM\_0x2A,F GOTO LADR\_0x0344 RETURN LADR\_0x034B CALL LADR\_0x035B MOVLW 0x06 CALL LADR\_0x0371 CALL LADR\_0x0355 GOTO LADR\_0x0348 LADR\_0x0350 CALL LADR\_0x035B CALL LADR\_0x0355 MOVLW 0x06 CALL LADR\_0x0371 GOTO LADR\_0x0348 LADR\_0x0355 BCF INTCON,GIE BSF STATUS,RP0 BSF PORTA,0 BCF STATUS,RP0 BSF INTCON,GIE RETURN LADR\_0x035B BCF INTCON,GIE BCF PORTA,0 BSF STATUS,RP0 BCF PORTA,0 BCF STATUS,RP0 BSF INTCON,GIE RETURN MOVLW 0xFA MOVWF LRAM\_0x2D LADR\_0x0364 MOVLW 0x6E MOVWF LRAM\_0x2E LADR 0x0366 NOP NOP NOP NOP NOP

 NOP DECFSZ LRAM\_0x2E,F GOTO LADR\_0x0366 DECFSZ LRAM\_0x2D,F GOTO LADR\_0x0364 RETURN LADR\_0x0371 MOVWF LRAM\_0x2D LADR\_0x0372 NOP NOP NOP NOP NOP NOP NOP DECFSZ LRAM\_0x2D,F GOTO LADR\_0x0372 RETURN LADR\_0x037C CLRF LRAM\_0x25 SWAPF LRAM\_0x24,W ADDWF LRAM\_0x24,W ANDLW 0x0F BTFSC STATUS,DC ADDLW 0x16 BTFSC STATUS,DC ADDLW 0x06 ADDLW 0x06 BTFSS STATUS,DC ADDLW 0xFA BTFSC LRAM\_0x24,4 ADDLW 0x1B BTFSS STATUS,DC ADDLW 0xFA BTFSC LRAM\_0x24,5 ADDLW 0x30 BTFSC LRAM\_0x24,6 ADDLW 0x60 BTFSC LRAM\_0x24,7 ADDLW 0x20 ADDLW 0x60 RLF LRAM\_0x25,F BTFSS LRAM\_0x25,0
ADDLW 0xA0 MOVWF LRAM\_0x26 BTFSC LRAM\_0x24,7 INCF LRAM\_0x25,F RETURN LADR 0x0399 BSF STATUS,RP0 MOVLW 0x00 MOVWF LRAM\_0x1B BSF LRAM\_0x1C,0 MOVF LRAM\_0x1A,W MOVWF LRAM\_0x74 MOVLW 0x01 MOVWF LRAM\_0x1B BSF LRAM\_0x1C,0 MOVF LRAM\_0x1A,W MOVWF LRAM\_0x75 BCF STATUS,RP0 RETURN LADR\_0x03A6 MOVF LRAM\_0x44,W MOVWF LRAM\_0x74 MOVLW 0x15 MOVWF LRAM\_0x39 BSF STATUS,RP0 MOVLW 0x00 MOVWF LRAM\_0x1B MOVF LRAM\_0x74,W MOVWF LRAM\_0x1A BCF INTCON,GIE BSF LRAM\_0x1C,2 MOVLW 0x55 MOVWF LRAM\_0x1D MOVLW 0xAA MOVWF LRAM\_0x1D BSF LRAM\_0x1C,1 BSF INTCON,GIE LADR\_0x03B7 BTFSC LRAM\_0x1C,1 GOTO LADR\_0x03B7 BCF STATUS,RP0 RETURN LADR\_0x03BB MOVF LRAM\_0x44,W

 MOVWF LRAM\_0x75 MOVLW 0x15 MOVWF LRAM\_0x39 BSF STATUS,RP0 MOVLW 0x01 MOVWF LRAM\_0x1B MOVF LRAM\_0x75,W MOVWF LRAM\_0x1A BCF INTCON,GIE BSF LRAM\_0x1C,2 MOVLW 0x55 MOVWF LRAM\_0x1D MOVLW 0xAA MOVWF LRAM\_0x1D BSF LRAM\_0x1C,1 BSF INTCON,GIE LADR\_0x03CC BTFSC LRAM\_0x1C,1 GOTO LADR\_0x03CC BCF STATUS,RP0 RETURN LADR\_0x03D0 MOVLW 0x07 MOVWF LRAM\_0x1F BSF LRAM\_0x10,0 BSF STATUS,RP0 MOVLW 0xE1 MOVWF PORTA MOVLW 0xE0 MOVWF PORTB MOVLW 0x0E MOVWF TMR0 BSF LRAM\_0x0C,0 BSF INTCON,EEIE BCF STATUS,RP0 CLRF PORTA MOVLW 0x0F MOVWF PORTB CLRF LRAM\_0x0E CLRF LRAM\_0x0F CALL LADR\_0x0319 CLRF LRAM\_0x0E CLRF LRAM\_0x0F CLRF LRAM\_0x28

 CLRF LRAM\_0x27 CALL LADR\_0x0399 CLRF LRAM\_0x45 CLRF LRAM\_0x31 CLRF LRAM\_0x73 CLRF LRAM\_0x33 CLRF LRAM\_0x34 CLRF LRAM\_0x35 CLRF LRAM\_0x36 CLRF LRAM\_0x37 CLRF LRAM\_0x3A CLRF LRAM\_0x46 CLRF LRAM\_0x47 CLRF LRAM\_0x48 CLRF LRAM\_0x49 CLRF LRAM\_0x4A CLRF LRAM\_0x4B MOVLW 0x03 MOVWF LRAM\_0x39 CLRF LRAM\_0x4A CLRF LRAM\_0x4D CLRF LRAM\_0x4E MOVLW 0xBF MOVWF LRAM\_0x20 MOVWF LRAM\_0x21 MOVWF LRAM\_0x22 MOVWF LRAM\_0x23 CLRF LRAM\_0x0E CLRF LRAM\_0x0F GOTO LADR\_0x0434 NOP DB 0x28 DB 0x43 DB 0x29 NOP DB 0x32 DB 0x30 DB 0x30 DB 0x39 NOP DB 0x47 DB 0x4F DB 0x52 DB 0x53

| $DB\ 0x4B$             |
|------------------------|
| DB 0x49                |
| DB 0x59                |
| <b>NOP</b>             |
| DB 0x49                |
| <b>DB</b> 0x47         |
| DB 0x4F                |
| <b>DB</b> 0x52         |
| <b>NOP</b>             |
| <b>DB</b> 0x57         |
| <b>DB</b> 0x57         |
| <b>DB</b> 0x57         |
| DB 0x2E                |
| DB 0x45                |
| DB 0x4C                |
| <b>DB</b> 0x45         |
| DB 0x43                |
| <b>DB</b> 0x54         |
| DB 0x52                |
| DB 0x4F                |
| DB 0x41                |
| DB 0x56                |
| DB 0x54                |
| DB 0x4F                |
| DB 0x2E                |
| DB 0x4E                |
| DB 0x41                |
| <b>DB</b> 0x52         |
| DB 0x4F                |
| <b>DB</b> 0x44         |
| DB 0x2E                |
| <b>DB</b> 0x52         |
| <b>DB</b> 0x55         |
| <b>NOP</b>             |
| LADR 0x0434            |
| <b>CLRWDT</b>          |
| <b>BSF INTCON, GIE</b> |
| GOTO LADR_0x01A3       |
|                        |

End